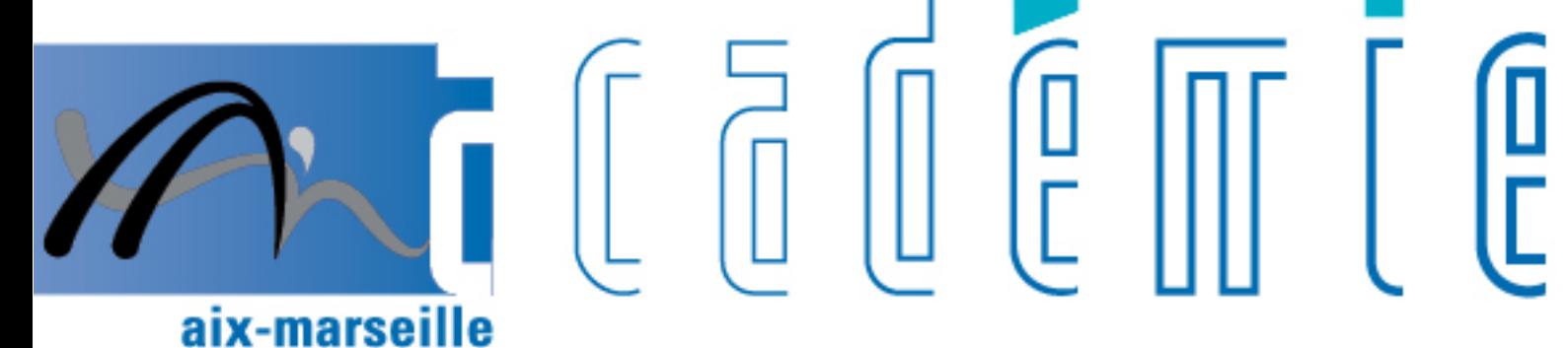

# bulletin académique

> ñ z

26  $\overline{\overline{2}}$ 

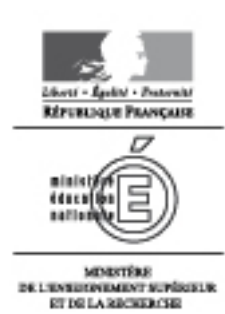

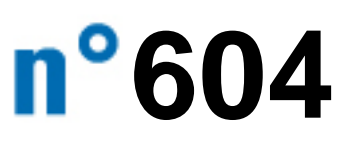

du 2 septembre 2013

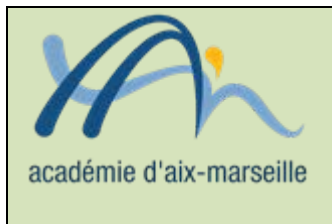

Bulletin académique n° **604** du **2 septembre 2013**

## **Sommaire**

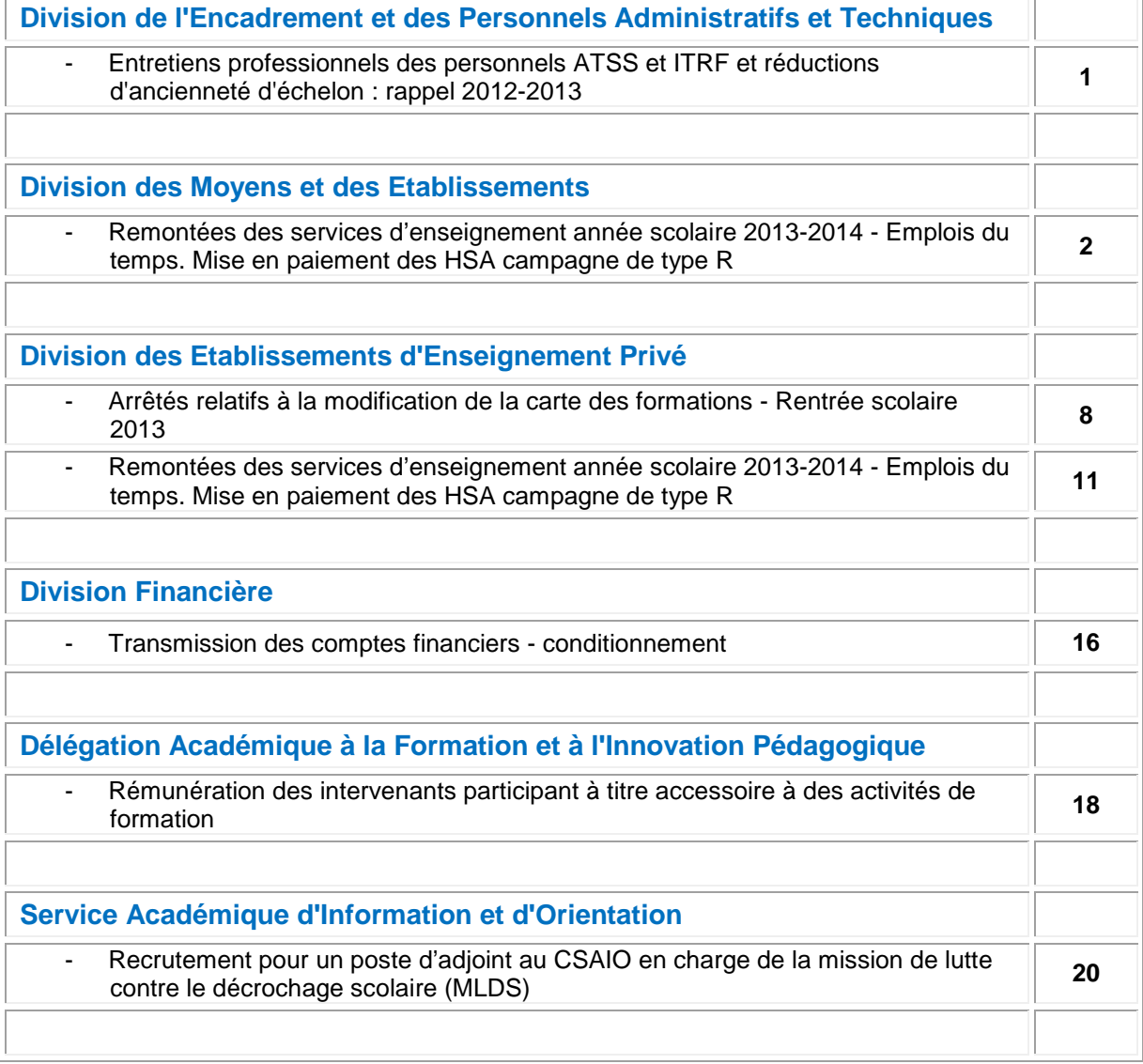

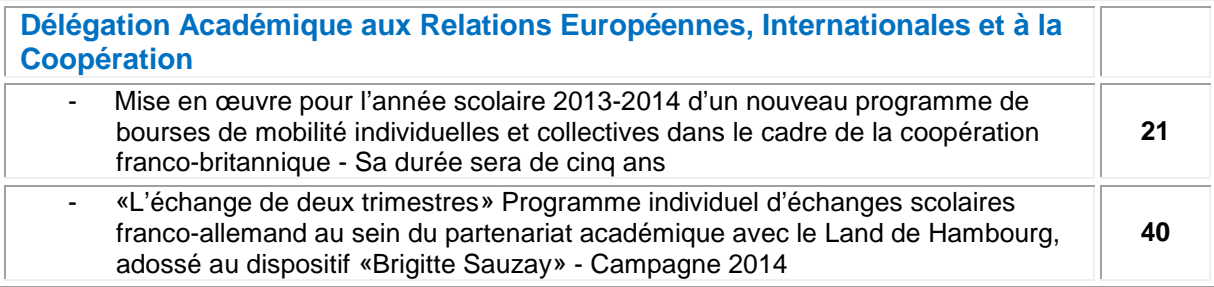

#### **REPUBLIQUE FRANÇAISE MINISTERE DE L'EDUCATION NATIONALE RECTORAT DE L'ACADEMIE D'AIX-MARSEILLE DIRECTEUR DE PUBLICATION** : Ali SAÏB - Recteur de l'Académie **REDACTEUR EN CHEF** : Didier LACROIX - Secrétaire Général de l'Académie **CONCEPTION, REALISATION, DIFFUSION** : Thomas PRESTIGIACOMO (雪 : 04 42 91 71 23) **[ce.ba@ac-aix-marseille.fr](mailto:ce.ba@ac-aix-marseille.fr)**

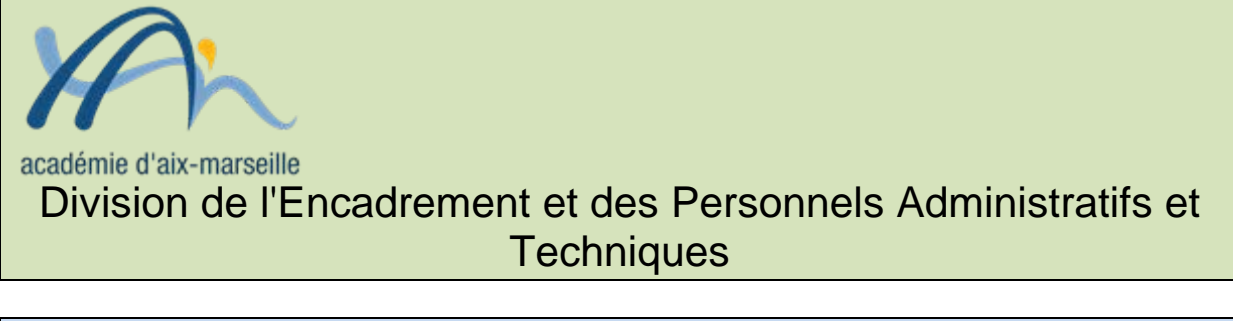

#### DIEPAT/13-604-799 du 02/09/2013

#### **ENTRETIENS PROFESSIONNELS DES PERSONNELS ATSS ET ITRF ET REDUCTIONS D'ANCIENNETE D'ECHELON : RAPPEL 2012-2013**

Destinataires : Mesdames et messieurs les chefs d'établissement public et responsables des services académiques

Dossier suivi par : Mme SAUVAGET - Tel : 04 42 91 72 28 pour les AAENES, SAENES, ADJAENES - Mme CAMPION - Tel : 04 42 91 74 37 pour les CASU - Mme VINCENT - Tel : 04 42 91 72 44 pour les personnels techniques (médicaux - sociaux - de laboratoire), ATEC hors EPLE, personnels de bibliothèque - Fax : 04 42 91 70 06 - adresse mail : ce.diepat@ac-aix-marseille.fr

Les campagnes 2012-2013 d'entretiens professionnels et de réductions d'ancienneté d'échelon des personnels ATSS et ITRF ont été mises en place par les circulaires rectorales publiées au bulletin académique n° 597 du 20 mai 2013.

L'échéance pour la transmission au rectorat :

- des comptes rendus d'entretien professionnel
- des fiches de proposition en vue de l'attribution de réduction d'ancienneté d'échelon

était fixée au 12 juillet 2013 au plus tard.

Les contrôles opérés à ce jour révèlent encore quelques comptes rendus et fiches de proposition manquants. C'est pourquoi je vous serais reconnaissant de bien vouloir vérifier qu'aucune anomalie ne subsiste pour ce qui vous concerne, et en cas d'oubli constaté, d'adresser les pièces réclamées à la DIEPAT du rectorat le plus tôt possible et au plus tard le 12 octobre 2013 en vous conformant aux dispositions des circulaires rectorales citées ci-dessus.

*Signataire : Michèle JOANNAN, Directrice des Relations et des Ressources Humaines*

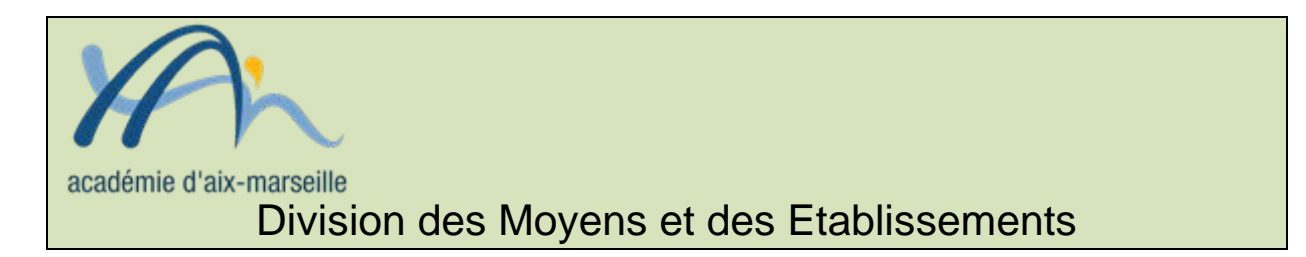

#### DME/13-604-1 du 02/09/2013

#### **REMONTEES DES SERVICES D'ENSEIGNEMENT ANNEE SCOLAIRE 2013-2014 - EMPLOIS DU TEMPS. MISE EN PAIEMENT DES HSA CAMPAGNE DE TYPE R**

Destinataires : Mesdames et messieurs les chefs d'établissements du second degré s/c des Directeurs Académiques des Services de l'Education Nationale

Dossier suivi par : Division des Moyens et des Etablissements - Dossier suivi par Stéphane BOURDAGEAU - Téléphone 04 42 91 71 63 - Fax 04 42 91 70 04 - Mél. ce.dos@ac-aix-marseille.fr - Division Financière - Dossier suivi par Pascale BOUDRY - Téléphone 04 42 91 73 08 - Fax 04 42 91 70 08 - Mél. ce.difin@ac-aixmarseille.fr - Direction académique des technologies et systèmes d'information - Dossier suivi par Jean Pierre NUCHO - Téléphone 04 42 91 75 36 - Fax 04 42 91 70 10 - Direction de l'Analyse, des Etudes et de la Communication - Dossier suivi par Ida LENZI - Téléphone 04 42 91 73 54 - Fax 04 42 91 70 11 - Mél. ce.daec@ac-aixmarseille fr

Le constat de la rentrée scolaire prend appui, entre autres sur deux remontées d'informations en provenance des établissements scolaires.

- le constat de rentrée des effectifs scolarisés (remontées BEA)
- le constat de rentrée des services d'enseignement des professeurs affectés dans les fonctions ENS et FIJ.

Pour le constat des effectifs scolaires, la DAEC vous a transmis les instructions nécessaires à cet acte de gestion.

Le constat des services d'enseignement permet la description au niveau le plus fin de la relation entre un agent nommé sur un support, dans une discipline d'affectation, dans un établissement et le service qu'il effectue, c'est à dire, les heures d'enseignement devant les élèves dans une division ou un groupe, dans une matière et dans un module élémentaire de formation ainsi que les pondérations éventuelles d'une part, les activités de responsabilité établissement (ARE), les activités de responsabilité académique (ARA) d'autre part.

Les heures supplémentaire années sont la résultante de la confrontation entre la quotité de service en heures postes du support sur lequel l'agent est nommé et le nombre d'heures de service (Y compris ARA et ARE) ci-dessus détaillé.

L'objectif de la campagne dite de 'remontée des HSA de type R' est de rassembler dans un même lieu les données ci-dessus décrites et ceci de manière intègre. Cela signifie en particulier que chaque donnée transmise doit refléter la réalité de la situation de l'établissement tant du point de vue des heures supplémentaires années que de celui, par exemple, du nombre d'élèves dans les groupes, de l'utilisation des pondérations ou des ARE…

*La base relais est le nom donné à ce lieu de rassemblement. Elle est alimentée par la base académique des nomenclatures (BAN), la base élèves académique(BEA), le fichier des établissements et par la Base académique EPP (EPP Privé) via STS-WEB.* 

Cette base est un des instruments du dispositif de pilotage académique. Il est donc impératif que les instructions, ci-dessous énoncées et relatives à STS-web, soient respectées, afin de garantir une qualité à l'information transmise.

#### **Le calendrier des opérations**

 **Campagne de type R** (campagne de rentrée), ouverte une fois en début d'année, a été fixée **du 04 octobre 2013 au 12 octobre 2013** par la division des moyens et des établissements (DME)

Elle concerne :

- la structure pédagogique de l'établissement
- les services des enseignants
- les HSA

 **Campagne de type A** (dite campagne modificative), ouverte une fois par mois par la DME, concerne uniquement les modifications d'HSA sur les services des enseignants.

Afin de fiabiliser les données, **il est impératif de respecter les règles suivantes**.

#### **I) CONTROLES A EFFECTUER**

La DAEC, en collaboration avec la DATSI, mettra à votre disposition un document spécifique qui devrait vous aider à identifier les problèmes éventuels de qualité de vos données avant la validation du service des HSA. Sur ce dernier point, des informations plus précises vous seront transmises début septembre. Je vous rappelle qu'une note sur la qualité des informations transmises l'an dernier vous a été adressée sous le timbre DAEC 2013/97 (objet : contrôle de gestion base relais 2012/2013) le 18/04/2013.

#### **Contrôles relatifs à la structure pédagogique**

- **saisie des divisions** : elles doivent correspondre aux divisions déclarées sur la Base Elèves Etablissement (BEE) lors du constat de rentrée. Vous ne devez, en aucun cas, créer de nouvelles divisions mais vous servir uniquement de celles du constat.
- **saisie des groupes** : les effectifs doivent correspondre au **nombre d'élèves réellement présents devant l'enseignant**. En particulier, il est nécessaire de vous assurer que les retours d'EDT-Plus n'entraînent pas des effectifs d'élèves par groupe devant un enseignant erronés (cas des alignements ou 'barrettes').

Ces informations sont d'autant plus importantes lorsqu'un enseignant conteste son service (décharges statutaires et ORS en CPGE, liées au niveau ET au nombre d'élèves).

#### **Contrôles relatifs aux moyens**

**1.** Total des heures ventilées dans STS-Web = total de la DGH du TSM – HSA de la ligne Z9999

**2.** Total des HSA ventilées dans STS-Web = total HSA (colonne écart du TSM) – HSA gagées sur TSM - HSA de la ligne Z9999

Je vous rappelle l'incompatibilité entre HSA et :

Enseignants à temps partiel ou en CPA

Services incomplets d'enseignement (fonctionnaires, maîtres auxiliaires ou contractuels) ex : TZR ou MA avec des heures affectées en ZR/ZA

 Service de stagiaires (néanmoins, les situations particulières de certains lauréats de concours pourront être examinées par la Division des Moyens et des Etablissements-ex DOS, du rectorat)

Décharges totales de service

#### **Contrôles relatifs aux personnels**

 Tous les personnels affectés dans votre établissement doivent apparaitre dans votre base STS-Web à l'exception des personnels nommés en suppléance (SUP), pour ce qui concerne les descriptifs de service.

Vous devez y décrire un service pour tous les enseignants

 **Vous ne devez pas saisir de pondérations négatives**. Les majorations de service sont à saisir avec le code 6 212. En cas de pondérations négatives générées par le logiciel EDT, il vous appartient de corriger ces anomalies.

Contrôle bloquant par agent :

- aucun sous service accepté
- aucun service excédant la quotité d'affectation n'est autorisé pour les personnels contractuels ou TZR

#### **II) SITUATIONS PARTICULIERES**

#### **Enseignants remplacés**

Deux situations sont à envisager :

1 - le poste de l'enseignant absent est **vacant** (CLD, décès...): le service d'enseignement doit être décrit sur l'identité du professeur **remplaçant** (affecté en modalité REP).

2 - le poste de l'enseignant absent n'est **pas vacant** (CMO, maternité...): le service d'enseignement doit être décrit sur l'identité du professeur **absent**. Ce descriptif permettra l'attribution des éventuelles HSA au professeur remplaçant (affecté en modalité SUP).

#### **Personnels affectés en fonction FIJ**

Les services des enseignants affectés dans la fonction FIJ (formation insertion jeunes) doivent être transmis en ARE (activités à responsabilité établissement) sous le code 1112 « soutien scolaire et accompagnement d'élèves en difficulté scolaire »

#### **Personnels à temps partiel annualisé**

Pour permettre la transmission du service des enseignants à temps partiel annualisé, vous veillerez à saisir :

 $\triangleright$  le service correspondant à la quotité de temps partiel

 une ARE (service dû-effectifs faibles code 6212) pour permettre l'ajustement à l'apport de l'agent.

Exemple : un enseignant à temps partiel annualisé 12/18ème

- 1. décrire d'abord un service de 18 heures
- 2. décrire ensuite en ARE code 6212 un service de 6h

Si vous rencontrez un problème technique lors de la saisie ou pour toute autre information, vous pouvez contacter la plateforme de la DATSI à l'adresse suivante :

#### **https://ac-aix-marseille.easyvista.com/**

Une formation STS-Web et EDT, pour les nouveaux chefs d'établissement, est organisée début septembre 2013.

La DME, la DAEC et la DATSI ont également prévu, une classe « virtuelle » STS-Web destinée aux chefs d'établissement volontaires, ainsi qu'aux secrétaires en charge dans leur établissement de la saisie sur STS-Web. Sur ce point, le calendrier et des informations plus précises vous seront communiqués ultérieurement.

*Signataire : Didier LACROIX, Secrétaire Général de l'Académie d'Aix-Marseille*

#### **ANNEXE 1**

#### **Les activités de responsabilité établissement (ARE)**

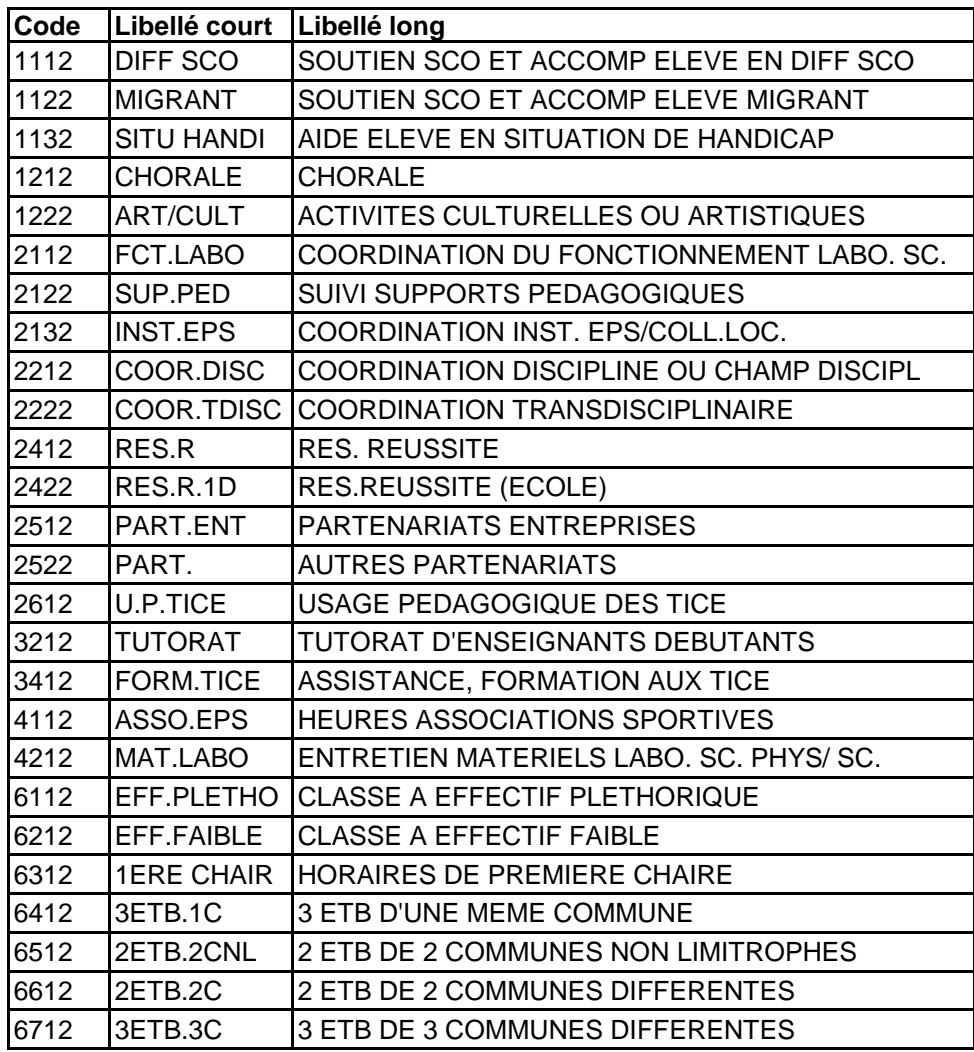

### **ANNEXE 2**

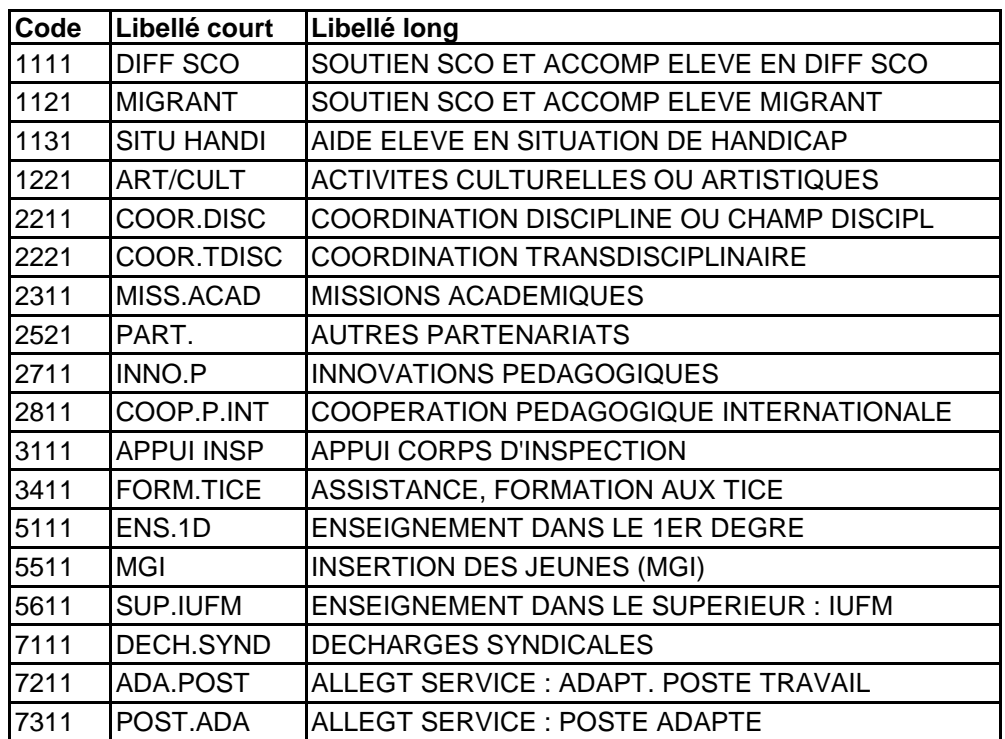

## **Les activités de responsabilité académique (ARA)**

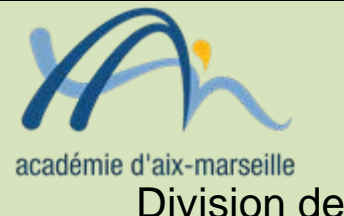

## Division des Etablissements d'Enseignement Privé

#### DEEP/13-604-301 du 02/09/2013

#### **ARRETES RELATIFS A LA MODIFICATION DE LA CARTE DES FORMATIONS - RENTREE SCOLAIRE 2013**

Références : arrêtés carte des formations 2013 du 05/07/13

Destinataires : Etablissements privés sous contrat du second degré

Dossier suivi par : M. GENESTOUX - Tel : 04 42 95 29 22

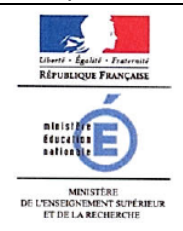

LE RECTEUR DE L'ACADEMIE D'AIX-MARSEILLE

VU le code de l'éducation, notamment ses articles L211-2, L214-1 et L442-11

VU la saisine de la commission de concertation de l'enseignement privé en date du 28 juin 2013

#### **ARRETE**

ARTICLE PREMIER : La carte des formations des établissements privés sous contrat d'enseignement général, technologique ou d'enseignement professionnel, est modifiée conformément à la liste annexée au présent arrêté. Cette liste est définitive au titre de l'année scolaire 2013-2014.

ARTICLE DEUXIEME : Monsieur le secrétaire général de l'académie d'Aix-Marseille est chargé de l'exécution du présent arrêté.

Fait à Aix-en-Provence, le 0 9 JUIL. 2013

Bernard DUBREUIL

*Signataire : Bernard DUBREUIL, Recteur de l'Académie d'Aix-Marseille, Chancelier des Universités*

#### **EVOLUTION DE LA CARTE DES FORMATIONS DANS LES COLLEGES ET LYCEES GENERAUX, TECHNOLOGIQUES OU PROFESSIONNELS PRIVES SOUS CONTRAT A LA RENTREE SCOLAIRE 2013**

#### **OUVERTURE DE FORMATIONS**

#### **BACCALAUREATS GENERAUX** LG PR Saint Charles (Arles) Série scientifique SVT 1 div. 35 él. LT PR Don Bosco (Marseille) Série scientifique SVT 1 div. 35 él. LG PR Hamaskaïne (Marseille) Série scientifique SVT 0,5 div. 12 él. LGT PR ORT Bramson (Marseille) Série scientifique SVT CHE 0,5 div. 12 él. LT PR Charles Péguy (Marseille) Série économique et sociale 1 div. 24 él. 24 él. **BREVETS DE TECHNICIEN SUPERIEUR** LT PR Chimie et Biologie La Forbine (Marseille) BTS Biotechnologies 0,5 div. 12 él. LT PR Maximilien de Sully (Marseille) BTS Professions immobilières 1 div. 24 él. LT PR Saint Vincent de Paul (Marseille) BTS Technico-commercial 1 div. 24 él. 24 él. LP PR Edmond Rostand (Marseille) CAP 2 ans Petite enfance 0,5 div. 15 él. LP PR Ecole Libre des Métiers (Marseille) CAP 2 ans Installateur thermique 0,5 div. 15 él. **CLASSES BILANGUES** CLG PR Saint Charles (Cavaillon) **Anglais Allemand** 1 div. 30 él. CLG PR Saint Joseph (Gap) **Anglais Chinois** Anglais Chinois 1 div. 30 él. CLG PR Chevreul Blancarde (Marseille) **Anglais Allemand** 1 div. 30 él. CLG PR Lacordaire (Marseille) **Anglais Allemand** 1 div. 30 él. CLG PR Notre Dame de la Jeunesse (Marseille) Anglais Italien 1 div. 30 él. 1 div. 30 él. **CLASSES DE COLLEGE** CLG Vitagliano (Marseille) Niveau cinquième 1 div. 30 él. **DISPOSITIFS D'INSERTION** LP PR Sainte Elisabeth (Marseille) Dispositif d'accès à la qualification de la mateur de la div. 20 él. LP PR Henri Leroy (Port-St-Louis-du-Rhône) Dispositif d'accès à la qualification 1 div. 20 él. LG PR Notre Dame de Sion (Marseille) Méthodes et pratiques scientifiques 1 gr. 20 él. LT PR Saint Vincent de Paul (Marseille) Méthodes et pratiques scientifiques 1 gr. 20 él. LGT PR Sacré-Cœur (Aix-en-Provence) Droit et grands enjeux du monde contemporain (TL) 1 gr. 35 él. LGT PR Saint-Eloi (Aix-en-Provence) later informatique et sciences du numérique (TS) 1 gr. 35 él. LG PR Immaculée Conception (Carpentras) Informatique et sciences du numérique (TS) 1 gr. 35 él. LG PR Mélizan (Marseille) Sciences sociales et politiques (TES) 1 gr. 35 él. LG PR L'Olivier - Robert Coffy (Marseille) later informatique et sciences du numérique (TS) 1 gr. 35 él. LT PR Caucadis (Vitrolles) Mercatique (TSTMG) 0,5 gr. 12 él. LG PR Cours Bastide (Marseille) LV2 Allemand 1 gr. 35 él. LG PR Hamaskaïne (Marseille) and the US Arménien 1 gr. 35 él. 35 él. 35 él. 35 él. 35 él. 35 él. 35 él. 35 él. LP PR Marie Gasquet (Marseille) **Letter and LEV2 italien** 1 gr. 35 él. 35 él. 35 él. LG PR ORT Bramson (Marseille) LV2 Hébreu 1 gr. 1 gr. 35 él. LP PR Sainte Elisabeth (Marseille) LV2 italien 1 gr. 35 él. 1 gr. 35 él. CLG PR La Présentation (Salon-de-Provence) la LV2 Chinois and the service of the service of the service of the service of the service of the service of the service of the service of the service of the service of the servic CLG PR Marie Rivier (Sorgues) **LVR Provençal** LVR Provençal 1 gr. 30 él. CLG PR Saint Michel (Avignon) and the Module découverte professionnelle 3h 1 gr. 30 él. **CERTIFICATS D'APTITUDE PROFESSIONNELLE ENSEIGNEMENTS D'EXPLORATION ENSEIGNEMENTS DE SPECIALITE LANGUES VIVANTES OPTIONS FACULTATIVES**

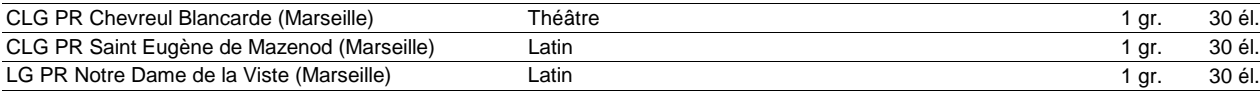

#### **SECTIONS EUROPEENNES OU ORIENTALES**

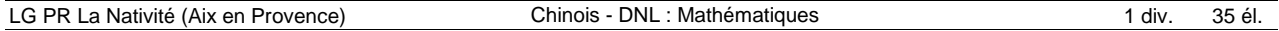

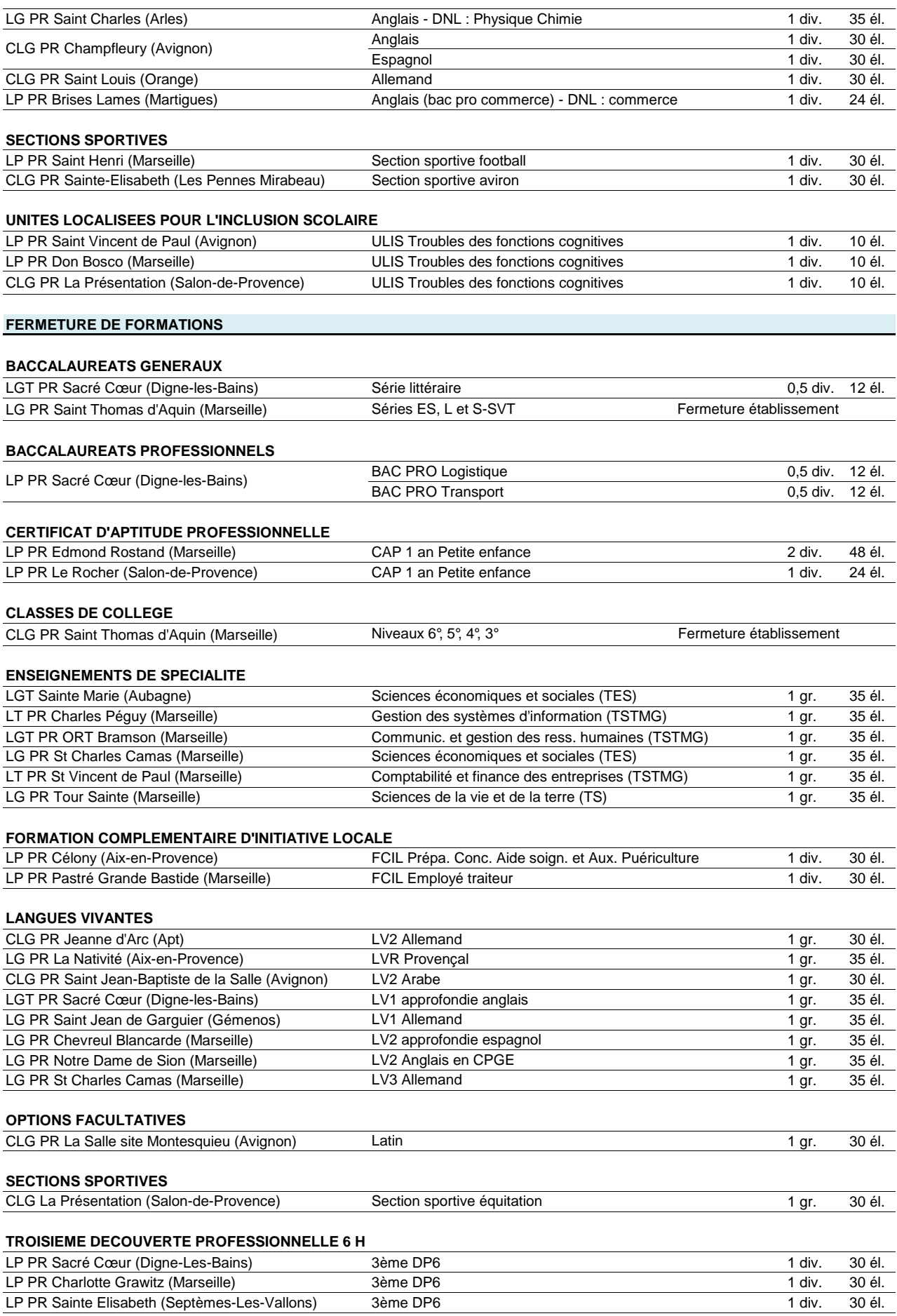

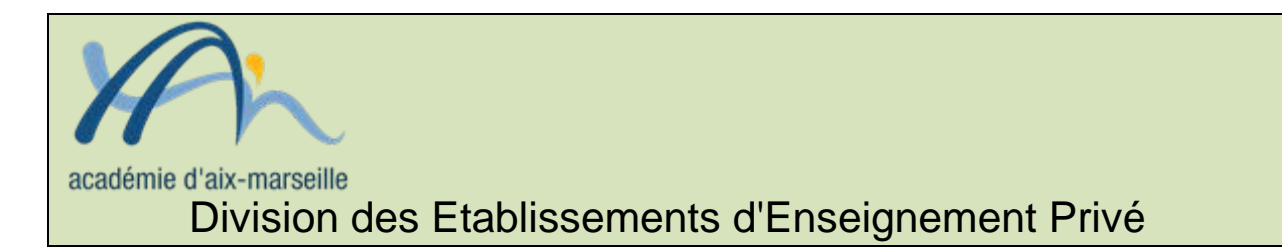

#### DEEP/13-604-302 du 02/09/2013

#### **REMONTEES DES SERVICES D'ENSEIGNEMENT ANNEE SCOLAIRE 2013-2014 - EMPLOIS DU TEMPS. MISE EN PAIEMENT DES HSA CAMPAGNE DE TYPE R**

Destinataires : Mesdames et messieurs les chefs d'établissements privés sous contrat du second degré s/c des Directeurs Académiques des Services de l'Education Nationale

Dossier suivi par : Division des Etablissements d'Enseignement Privés - Dossier suivi par Yvon LEYNAUD - Téléphone 04 42 95 29 01 - Fax 04 42 95 29 24 - Mél. ce.deep@ac-aixmarseille.fr - Division Financière - Dossier suivi par Pascale BOUDRY - Téléphone 04 42 91 73 08 - Fax 04 42 91 70 08 - Mél. ce.difin@ac-aix-marseille.fr - Direction académique des technologies et systèmes d'information - Dossier suivi par Jean Pierre NUCHO - Téléphone 04 42 91 75 36 - Fax 04 42 91 70 10 - Direction de l'Analyse, des Etudes et de la Communication - Dossier suivi par Ida LENZI - Téléphone 04 42 91 73 54 - Fax 04 42 91 70 11 - Mél. ce.daec@ac-aix-marseille.fr

Le constat de la rentrée scolaire prend appui, entre autres sur deux remontées d'informations en provenance des établissements scolaires.

le constat de rentrée des effectifs scolarisés (remontées BEA)

le constat de rentrée des services d'enseignement des professeurs affectés dans la fonction ENS.

Pour le constat des effectifs scolaires, la DAEC vous a transmis les instructions nécessaires à cet acte de gestion.

Le constat des services d'enseignement permet la description au niveau le plus fin de la relation entre un agent nommé sur un support, dans une discipline d'affectation, dans un établissement et le service qu'il effectue, c'est à dire, les heures d'enseignement devant les élèves dans une division ou un groupe, dans une matière et dans un module élémentaire de formation ainsi que les pondérations éventuelles d'une part, les activités de responsabilité établissement (ARE), les activités de responsabilité académique (ARA) d'autre part.

Les heures supplémentaire années sont la résultante de la confrontation entre la quotité de service en heures postes du support sur lequel l'agent est nommé et le nombre d'heures de service (Y compris ARA et ARE) ci-dessus détaillé.

L'objectif de la campagne dite de 'remontée des HSA de type R' est de rassembler dans un même lieu les données ci-dessus décrites et ceci de manière intègre. Cela signifie en particulier que chaque donnée transmise doit refléter la réalité de la situation de l'établissement tant du point de vue des heures supplémentaires années que de celui, par exemple, du nombre d'élèves dans les groupes, de l'utilisation des pondérations ou des ARE….

*La base relais est le nom donné à ce lieu de rassemblement. Elle est alimentée par la base académique des nomenclatures (BAN), la base élèves académique(BEA), le fichier des établissements et par la Base académique EPP (EPP Privé) via STS-WEB.* 

Cette base est un des instruments du dispositif de pilotage académique. Il est donc impératif que les instructions, ci-dessous énoncées et relatives à STS-web, soient respectées, afin de garantir une qualité à l'information transmise.

#### **Le calendrier des opérations**

 **Campagne de type R** (campagne de rentrée), ouverte une fois en début d'année, a été fixée **du 04 octobre 2013 au 12 octobre 2013.**

Elle concerne :

- la structure pédagogique de l'établissement
- les services des enseignants
- les HSA

 **Campagne de type A** (dite campagne modificative), ouverte une fois par mois par la DEEP, concerne uniquement les modifications d'HSA sur les services des enseignants.

Afin de fiabiliser les données, **il est impératif de respecter les règles suivantes**.

#### **I) CONTROLES A EFFECTUER**

La DAEC, en collaboration avec la DATSI, mettra à votre disposition un document spécifique qui devrait vous aider à identifier les problèmes éventuels de qualité de vos données avant la validation du service des HSA. Sur ce dernier point, des informations plus précises vous seront transmises début septembre. Je vous rappelle qu'une note sur la qualité des informations transmises l'an dernier vous a été adressée sous le timbre DAEC 2013/97 (objet : contrôle de gestion base relais 2012/2013) le 18/04/2013.

#### **Contrôles relatifs à la structure pédagogique**

- **saisie des divisions** : elles doivent correspondre aux divisions déclarées sur la Base Elèves Etablissement (BEE) lors du constat de rentrée. Vous ne devez, en aucun cas, créer de nouvelles divisions mais vous servir uniquement de celles du constat.

- **saisie des groupes** : les effectifs doivent correspondre au **nombre d'élèves réellement présents devant l'enseignant**. En particulier, il est nécessaire de vous assurer que les retours de votre logiciel d'emploi du temps n'entraînent pas des effectifs d'élèves par groupe devant un enseignant erronés (cas des alignements ou 'barrettes').

Ces informations sont d'autant plus importantes lorsqu'un enseignant conteste son service (décharges statutaires et ORS en CPGE, liées au niveau ET au nombre d'élèves).

#### **Contrôles relatifs aux moyens**

- **1.** Total des heures ventilées dans STS-Web = total de la DGH du TSM
- **2.** Total des HSA ventilées dans STS-Web = total HSA (colonne écart du TSM)

Je vous rappelle l'incompatibilité entre HSA et :

**Enseignants à temps partiel ou en CPA** 

 Service de stagiaires (néanmoins, des dérogations pourront être accordées par la DEEP concernant les demandes d'HSA à attribuer aux lauréats des concours)

Décharges totales de service

#### **Contrôles relatifs aux personnels**

 Tous les personnels affectés dans votre établissement doivent apparaitre dans votre base STS-Web à l'exception des personnels nommés en suppléance (SUP), pour ce qui concerne les descriptifs de service.

Vous devez y décrire un service pour tous les enseignants

 **Vous ne devez pas saisir de pondérations négatives**. Les majorations de service sont à saisir avec le code 6 212. En cas de pondérations négatives générées par le logiciel d'emploi du temps, il vous appartient de corriger ces anomalies.

- $\triangleright$  Contrôle bloquant par agent :
- aucun sous service accepté
- aucun service excédant la quotité d'affectation

#### **II) SITUATIONS PARTICULIERES**

#### **Enseignants remplacés**

Deux situations sont à envisager :

1 - le poste de l'enseignant absent est **vacant** (CLD, décès...): le service d'enseignement doit être décrit sur l'identité du professeur **remplaçant** (affecté en modalité REP).

2 - le poste de l'enseignant absent n'est **pas vacant** (CMO, maternité...): le service d'enseignement doit être décrit sur l'identité du professeur **absent**. Ce descriptif permettra l'attribution des éventuelles HSA au professeur remplaçant (affecté en modalité SUP).

Si vous rencontrez un problème technique lors de la saisie ou pour toute autre information, vous pouvez contacter la plateforme de la DATSI à l'adresse suivante :

**<https://ac-aix-marseille.easyvista.com/>**

*Signataire : Didier LACROIX, Secrétaire Général de l'Académie d'Aix-Marseille*

#### **ANNEXE 1**

#### **Les activités de responsabilité établissement (ARE)**

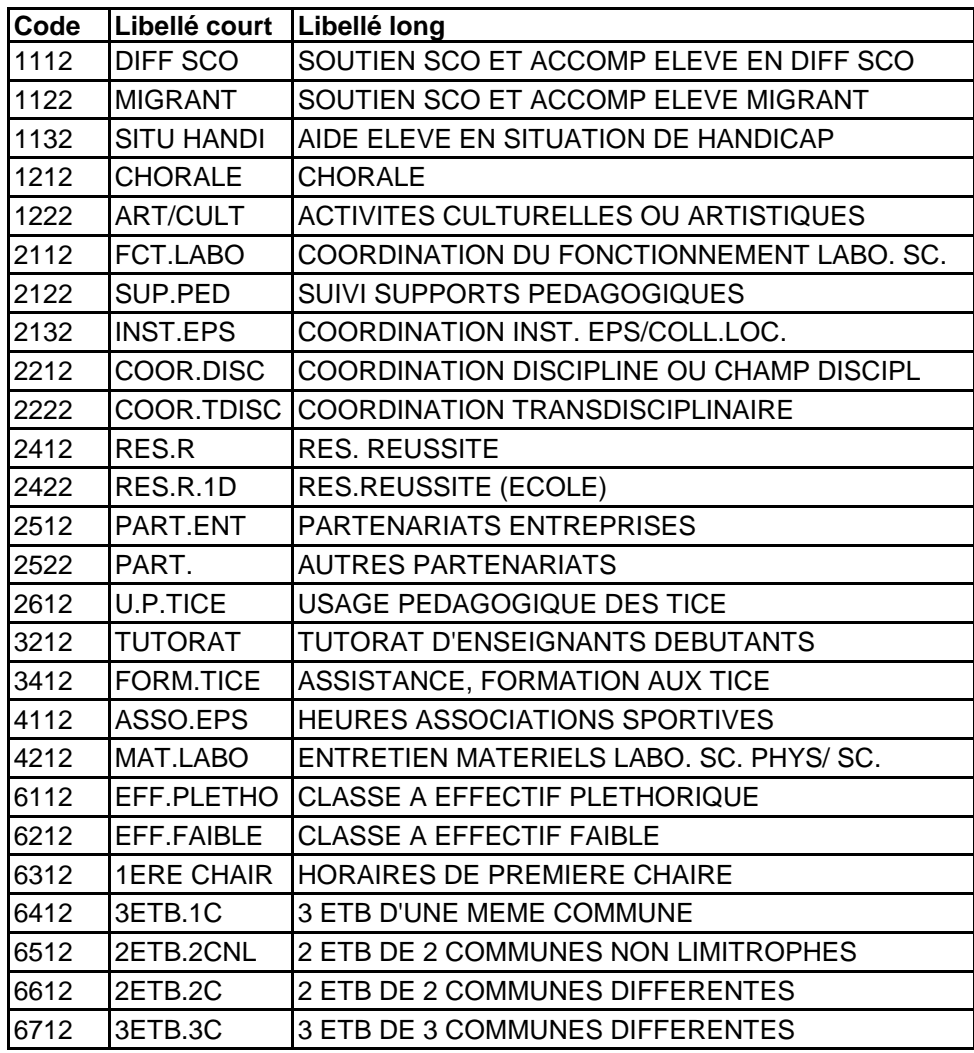

### **ANNEXE 2**

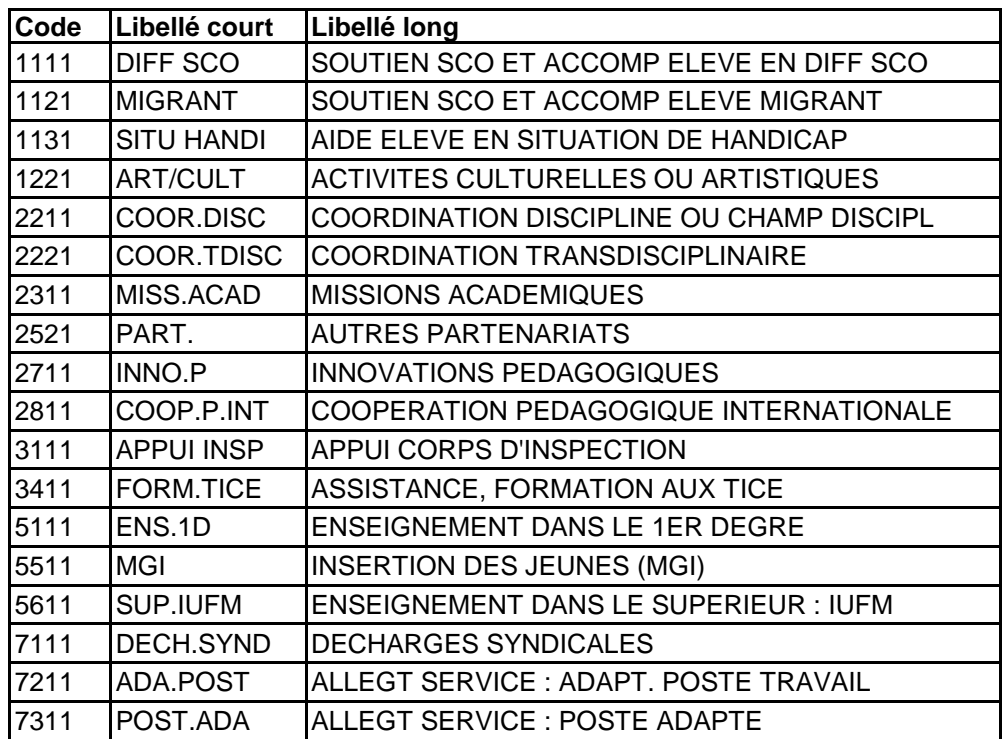

## **Les activités de responsabilité académique (ARA)**

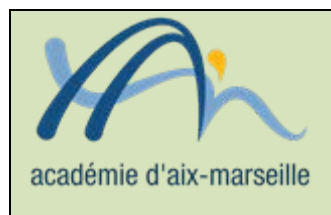

## Division Financière

#### DIFIN/13-604-556 du 02/09/2013

#### **TRANSMISSION DES COMPTES FINANCIERS - CONDITIONNEMENT**

Destinataires : Agents comptables d'EPLE

Dossier suivi par : Mme KAMARUDIN - Bureau du contrôle de gestion des EPLE - Tél : 04 42 91 72 88

Afin de ne pas retarder la transmission des comptes financiers aux services compétents de la DGFIP pour des problèmes de conditionnement, nous vous invitons à prendre note des informations cidessous communiquées par le ministère.

En application de l'article L. 211-2 du code des juridictions financières, les comptes financiers des établissements publics locaux d'enseignement sont soit transmis à la CRC compétente soit au service d'apurement de comptes des EPLE. Les comptes financiers relevant de l'apurement administratif seront pour partie archivés. Afin d'assurer dans les meilleures conditions possibles la collecte, le transport et l'archivage des comptes, la DGFIP a passé un marché avec la société ARCHIVECO qui sera chargé de ces opérations pendant les 5 prochaines années. Les comptes financiers enliassés dans les conditions définies dans l'instruction M9.6 seront conditionnés, étiquetés et déposés à la DDFIP ou la DRFIP concernée conformément aux termes d'une note de la DGFIP en cours de signature.

Les comptes financiers seront conditionnés dans des cartons, dont l'achat est à la charge des EPLE, aux caractéristiques suivantes :

- dimensions : 345 x 260 x 300 mm
- couvercle attaché et deux poignées
- contenance : 3 liasses de 10 cm de haut, poids maximum 15 kg

La société ARCHIVECO, que vous pouvez contacter au 15 avenue Marcelin Berthelot 92390 Villeneuve la Garenne, (tél. 01 47 92 99 97) s'engage à appliquer les conditions de ventes des cartons suivantes aux EPLE :

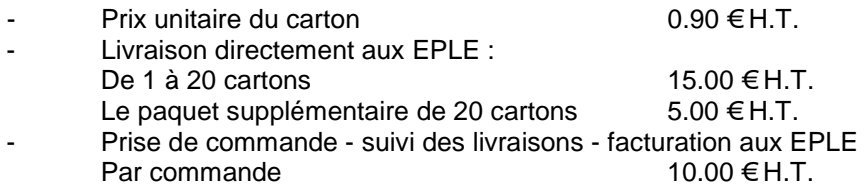

Afin, de respecter les délais contraints de dépôts des comptes financiers nous vous invitons à vous approvisionnez, dès à présent, en cartons aux caractéristiques définies ci-dessus. Les commandes doivent être adressées à l'adresse mail créée spécialement pour les EPLE :

**[eple@archiveco.fr](mailto:eple@archiveco.fr)**

Par ailleurs, pour diminuer les coûts fixes, il est préférable de passer une commande pour l'ensemble des EPLE membres du groupement comptable permettant de couvrir le besoin en cartons pour deux ou trois années.

Afin d'évaluer le besoin en cartons, il convient de noter qu'un carton peut contenir les comptes financiers de plusieurs EPLE membres du groupement dès lors que le destinataire est identique.

Dans chaque groupement comptable, il peut potentiellement exister trois destinataires distincts :

- le service d'apurement administratif (SEPLE),
- l'archiviste,
- la chambre régionale des comptes.

Les informations quant au destinataire de chaque compte financier seront transmises par la DDFiP/DRFiP en application des directives données dans une note en cours de signature.

*Signataire : Didier LACROIX, Secrétaire Général de l'Académie d'Aix-Marseille*

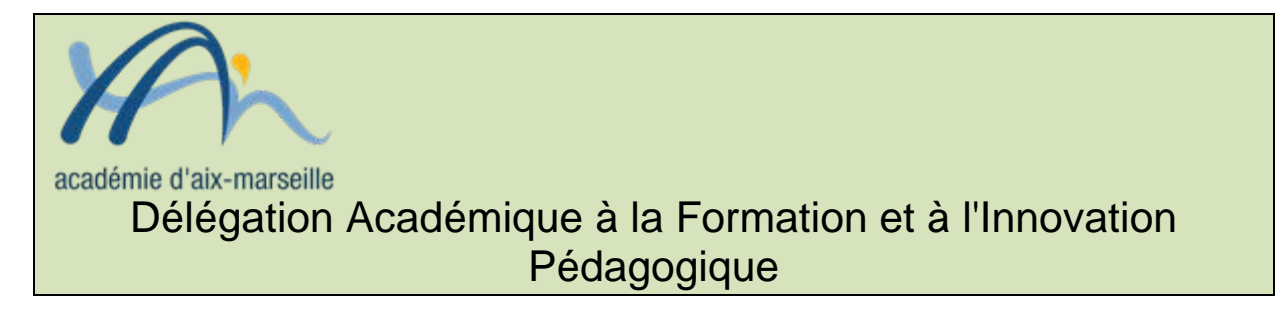

#### DAFIP/13-604-100 du 02/09/2013

#### **REMUNERATION DES AGENTS PUBLICS PARTICIPANT A DES ACTIVITES DE FORMATION ET DE RECRUTEMENT**

Références : décret n°2010-235 du 5 mars 2010 (JO du 7 mars 2010) - Arrêté du 7 mai 2012, texte n° 132 (NOR : MENF 1220270A JO du 10 mai 2012)

Destinataires : Tous destinataires

Dossier suivi par : M. NOE - DAFIP - Tel : 04 42 93 88 02 - Fax : 04 42 93 88 98

L'arrêté susvisé détermine les montants des rémunérations à accorder aux intervenants participant à titre accessoire à des activités de formation.

La grille académique ci-jointe détaille le montant des taux à appliquer pour ces diverses activités de formation.

*Signataire : Patrick ARNAUD, Secrétaire Général Adjoint de l'Académie d'Aix-Marseille*

#### *Grille de rémunération - activités liées à la formation Grille de rémunération - activités liées à la formation*

Taux  $1$  Taux 2 Taux 3 Taux 4 Taux 5 Taux 6 Taux 7 Taux 8 Taux 9 **Tx** majoré **Formations** Sensibilisation 25 40 50 Approfondissement 1 30 40 41,2 62 80 1 1 1 100 Expertise | 40| 62| 90| | | | | | <mark> 112</mark> conférence occasionnelle 62 100 125 conférence exceptionnelle 100 175 218 **Ingénierie pédagogique** 50 100 200 300 375 **Accompagnement pédagogique | 100 125 160 200 300 400 500 600 800 1000** 

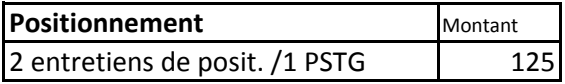

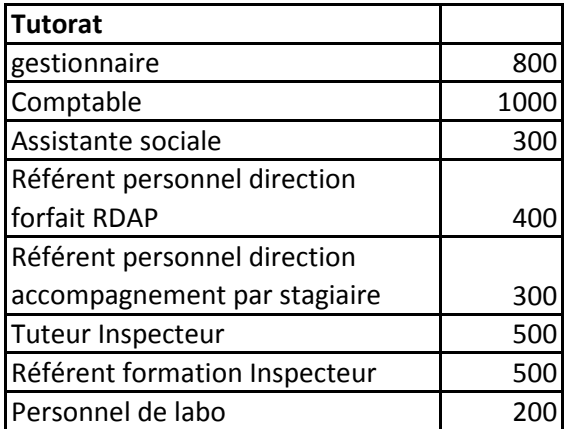

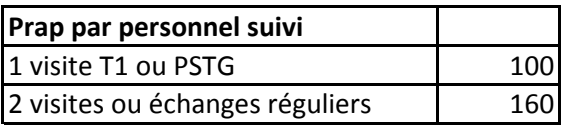

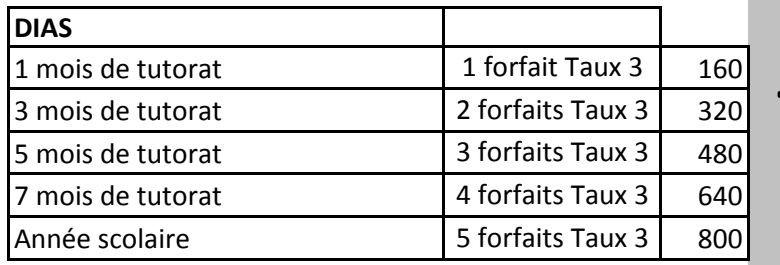

**Accompagnement SOPA ou SER** | 200

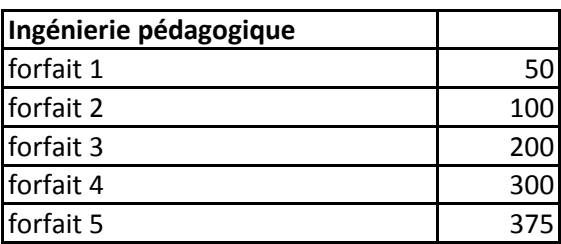

1 mois de tutorat 160 *Le premier mois de tutorat est celui*  Accompagnement pédagogique

3 mois de tutorat 320 *qui demande le plus de travail. Il est*  payé 160€. Au-delà du premier mois, chaque tranche de 2 mois donne *lieu au paiement d'un forfait de 160€.* 

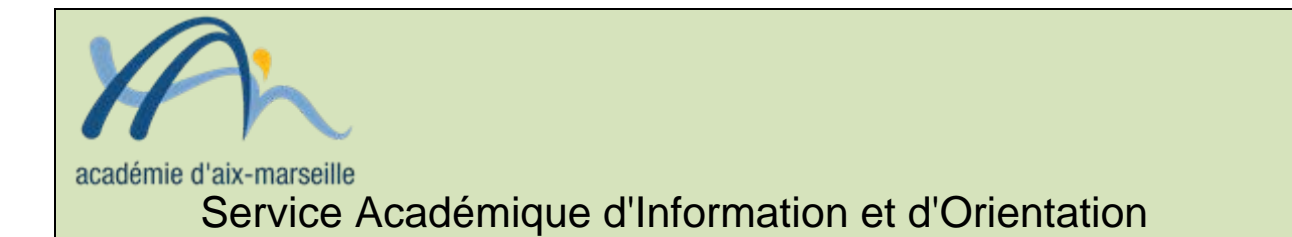

#### SAIO/13-604-76 du 02/09/2013

#### **RECRUTEMENT POUR UN POSTE D'ADJOINT AU CSAIO EN CHARGE DE LA MISSION DE LUTTE CONTRE LE DECROCHAGE SCOLAIRE (MLDS)**

Destinataires : Tous destinataires

Dossier suivi par : M. PETRUZZELLA - Tél. 04 42 91 70 15 - Fax : 04 42 91 70 14 - Mail : ce.saio@ac-aix-marseille.fr

Sous l'autorité directe du CSAIO, le chargé de mission MLDS assurera :

- $\checkmark$  l'organisation technique des dispositifs de prévention dans les EPLE ;
- $\checkmark$  la mise en œuvre des actions de raccrochage (dispositifs d'accompagnement vers la qualification, MODAC pour élèves allophones nouvellement arrivés…) ;
- $\checkmark$  le suivi des dispositifs relais ;
- $\checkmark$  l'animation de l'équipe MLDS (organisation, recrutement, formation...) ;
- $\checkmark$  le suivi budgétaire des actions (répartition de la dotation académique, subventions du Fonds Social Européen et de la région PACA).

Le chargé de mission MLDS, organisé, autonome et doté de capacités rédactionnelles, devra avoir une connaissance approfondie du fonctionnement des dispositifs de lutte contre le décrochage. Etre PLP ou certifié CPIF (coordination pédagogique et ingénierie de la formation) serait apprécié. Le poste, basé au rectorat, est à pourvoir à compter du 16 septembre 2013.

Merci d'adresser votre candidature (CV et lettre de motivation), **uniquement par courrier électronique et avant le 6 septembre**, à l'adresse suivante : [ce.saio@ac-aix-marseille.fr](mailto:ce.saio@ac-aix-marseille.fr)

*Signataire : Didier LACROIX, Secrétaire Général de l'Académie d'Aix-Marseille*

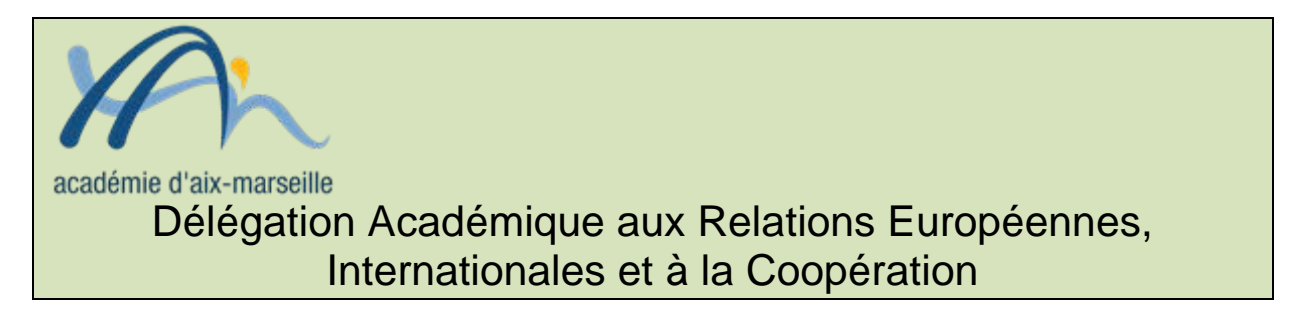

#### DAREIC/13-604-283 du 02/09/2013

#### **MISE EN ŒUVRE POUR L'ANNEE SCOLAIRE 2013-2014 D'UN NOUVEAU PROGRAMME DE BOURSES DE MOBILITE INDIVIDUELLES ET COLLECTIVES DANS LE CADRE DE LA COOPERATION FRANCO-BRITANNIQUE - SA DUREE SERA DE CINQ ANS**

Destinataires : Messieurs les Directeurs académiques des services de l'Education Nationale - Mesdames et Messieurs les Inspecteurs d'Académie - Inspecteurs pédagogiques régionaux - Mesdames et Messieurs les Inspecteurs de l'Education Nationale - Mesdames et Messieurs les Chefs d'Etablissements - Mesdames et Messieurs les Chefs de Division

Dossier suivi par : Mme FICHET-CLAIRFONTAINE chargée de mission Tél 04 42 95 29 76 - Fax 04 42 95 29 74

Il s'agit des bourses :

- Lefèvre, pour des élèves de 11 à 19 ans
- Charles de Gaulle, pour des élèves de 17 à 19 ans

L'objectif est d'accompagner les partenariats scolaires déjà existants en finançant la mobilité de classe ou des mobilités individuelles afin de renforcer l'ouverture et la coopération européennes et internationales au service des apprentissages, d'enrichir les pratiques pédagogiques et de développer un partenariat équilibré et pérenne. Cela permettra donc de renforcer considérablement des projets déjà mis en place et qui auraient besoin d'une dynamique nouvelle. Les établissements publics et privés sont éligibles.

#### **Financement :**

- 5000 £ maximum par établissement pour une bourse collective (bourses Lefèvre) soit 10 000£ pour le partenariat
- 3 000 £ par établissement pour des bourses individuelles (bourses Charles de Gaulle) (groupe de 3 élèves au moins)

Ce programme est mis en œuvre par le British Council, en coopération avec le ministère de l'éducation nationale.

#### **Constitution du dossier de candidature :**

Toutes les informations [sont disponibles sur Eduscol](http://eduscol.education.fr/cid71532/bourses-lefevre-et-charles-de-gaulle.html) :

<http://eduscol.education.fr/cid71532/bourses-lefevre-et-charles-de-gaulle.html>

Vous trouverez en pièce jointe le formulaire de candidature. Les établissements partenaires complèteront, en français ou en anglais, un **seul formulaire** de candidature qui devra être envoyé **au British Council de Londres** pour le **30 septembre 2013**. Une copie devra être envoyée à **la DAREIC** qui émettra un premier avis en concertation avec les corps d'inspection. Le jury binational annuel émettre l'avis final. Les projets qui n'auront pas été envoyés à la DAREIC ne seront pas prioritaires.

**Tout dossier parvenu après le 30 septembre ne sera pas traité.**

*Signataire : Didier LACROIX, Secrétaire Général de l'Académie d'Aix-Marseille*

## **Lefèvre Trust & Charles de Gaulle Trust**

## Formulaire de demande de bourse

## Conseils aux candidats

Avant de compléter ce formulaire, il est fortement recommandé de lire:

- **Le « Guide pour remplir le formulaire »** qui fournit des précisions sur la procédure de demande et le calendrier de dépôt des demandes, ainsi que des informations sur le programme, la composition du partenariat et la procédure d'évaluation;
- **La description du programme** qui donne une vision d'ensemble du programme et explique l'évolution du partenariat en considérant trois objectifs : renforcer la coopération européenne et internationales au service des apprentissages, enrichir les pratiques pédagogiques et développer un partenariat équilibré et pérenne.
- **L'ouverture européenne et internationale en matière de coopération** propose des thèmes de coopération éducative qui seront développés par les établissements partenaires et les compétences associées et les perspectives qui en découlent.

#### **Merci de cocher la case correspondant au type de bourses auquel vous êtes candidat:**

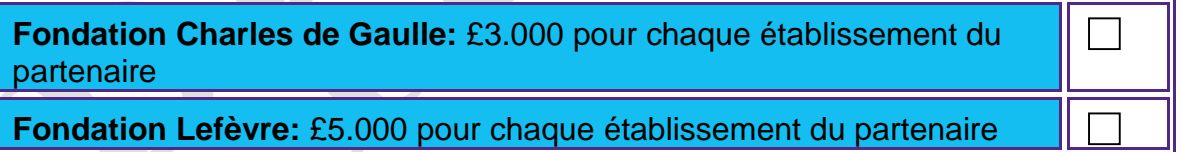

Référence : (à usage interne)

## Part 1: Informations sur le partenariat

## **Etablissement au Royaume Uni**

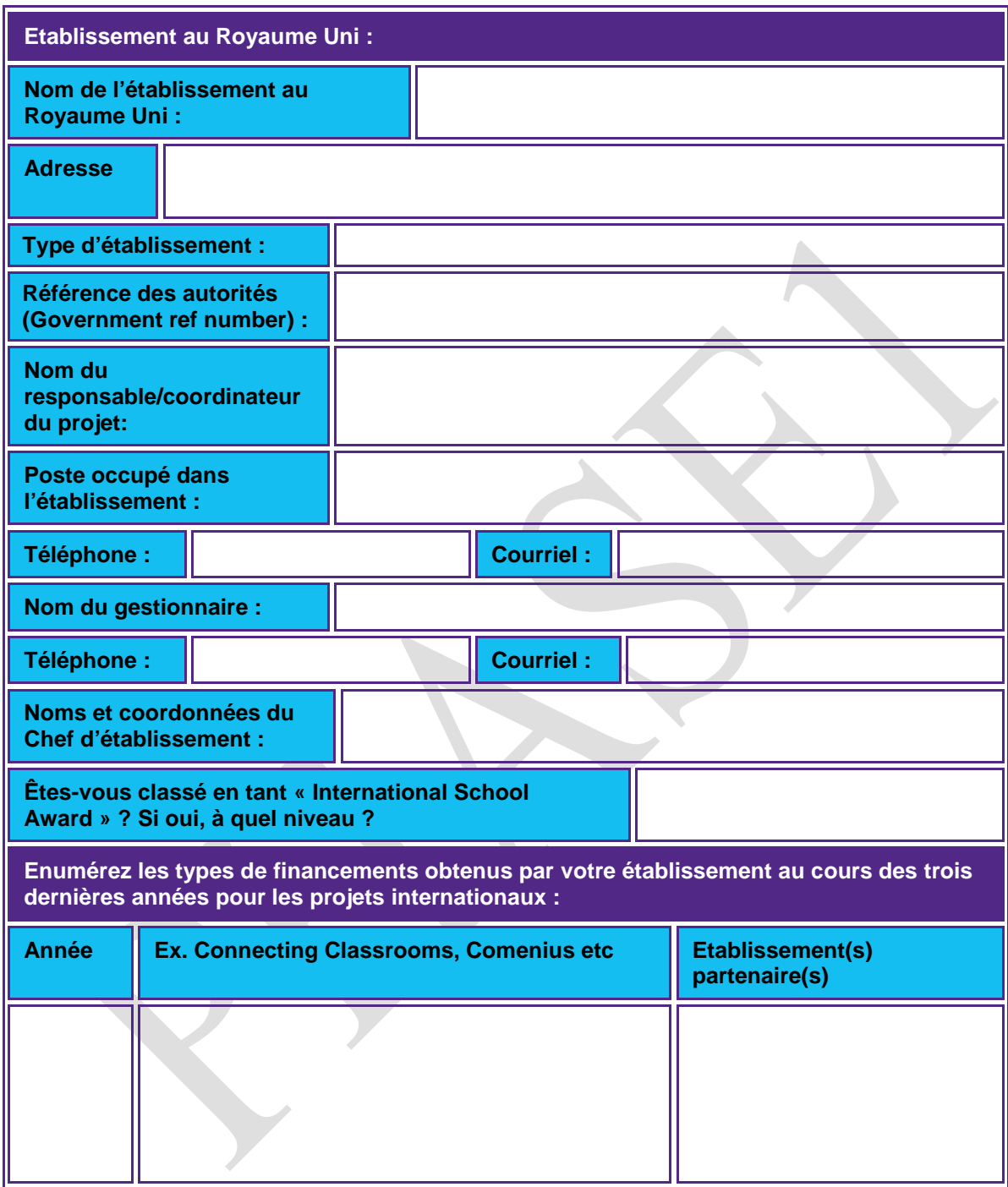

## **Etablissement français**

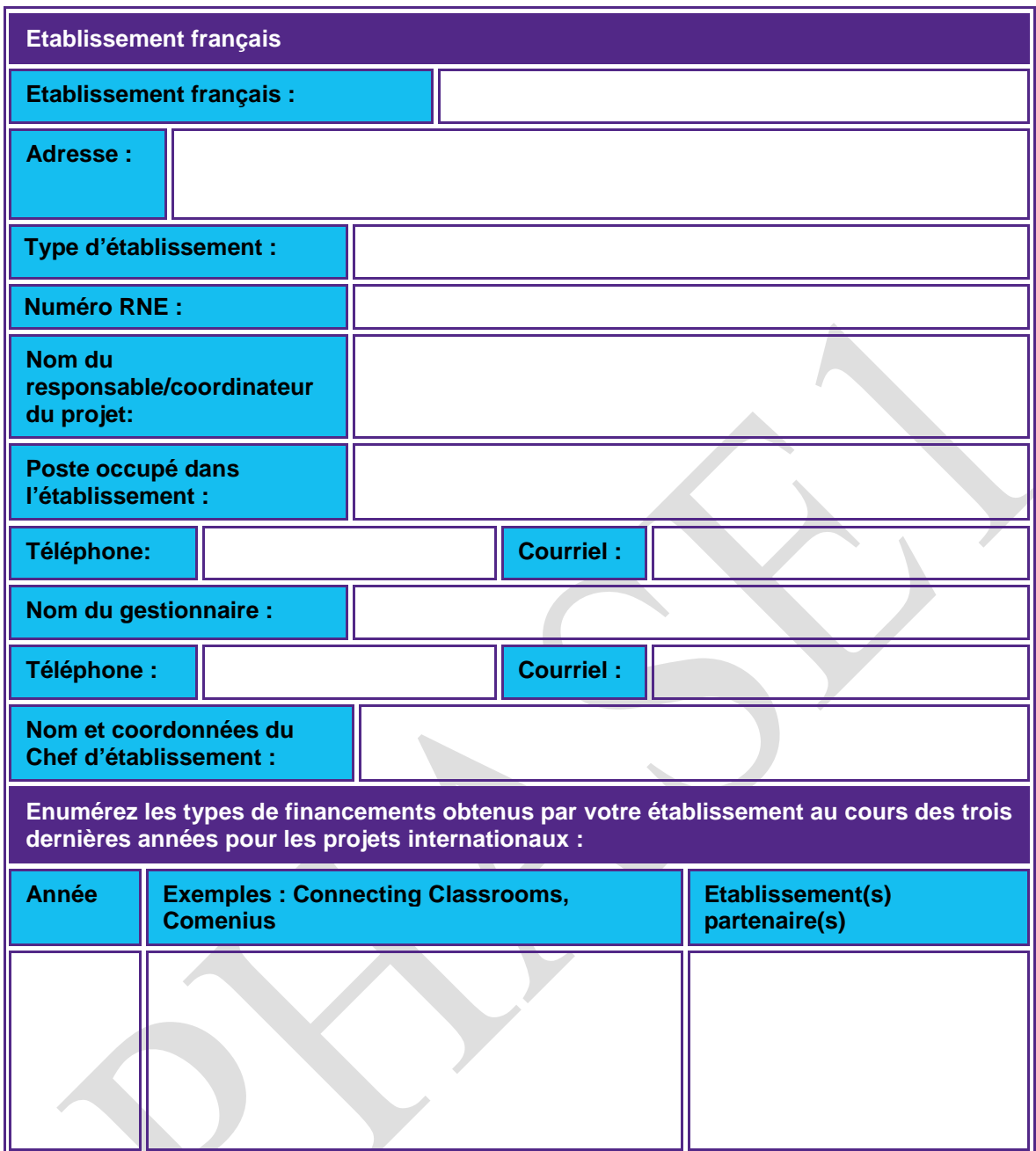

## **Historique du partenariat**

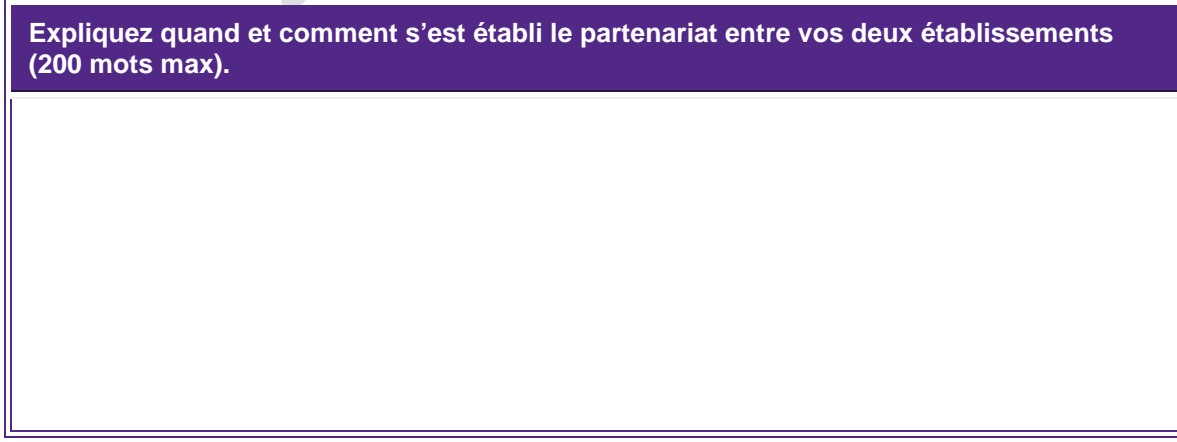

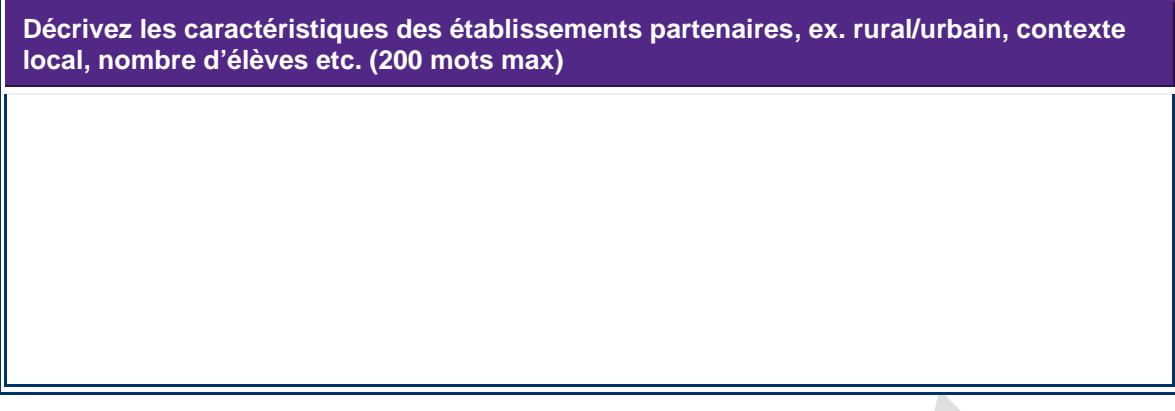

## Partie 2 : Renforcer la coopération européenne et internationale au service des apprentissages

Cette rubrique est consacrée aux acquis d'apprentissage des élèves et se divise en deux parties: 2.1 La situation actuelle du partenariat 2.2 Les objectifs visés dans un an.

#### **2.1 La situation actuelle du partenariat**

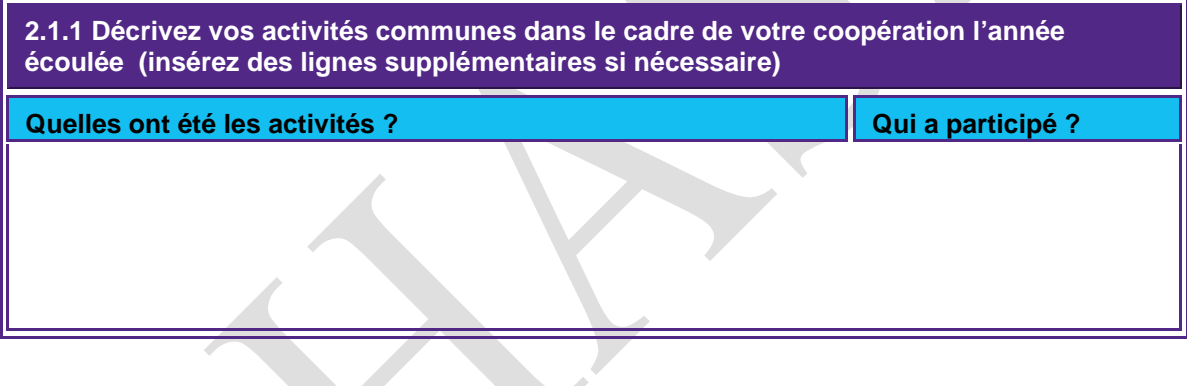

**2.1.2 Quels sont les acquis d'apprentissages des élèves ? Merci de mentionner les thèmes, compétences et perspectives du projet. (200 mots max)** 

**2.1.3 Quelles sont les expériences de vos établissement en matière de coopération européenne et internationale ? (stages, formations …) (200 mots max.)** 

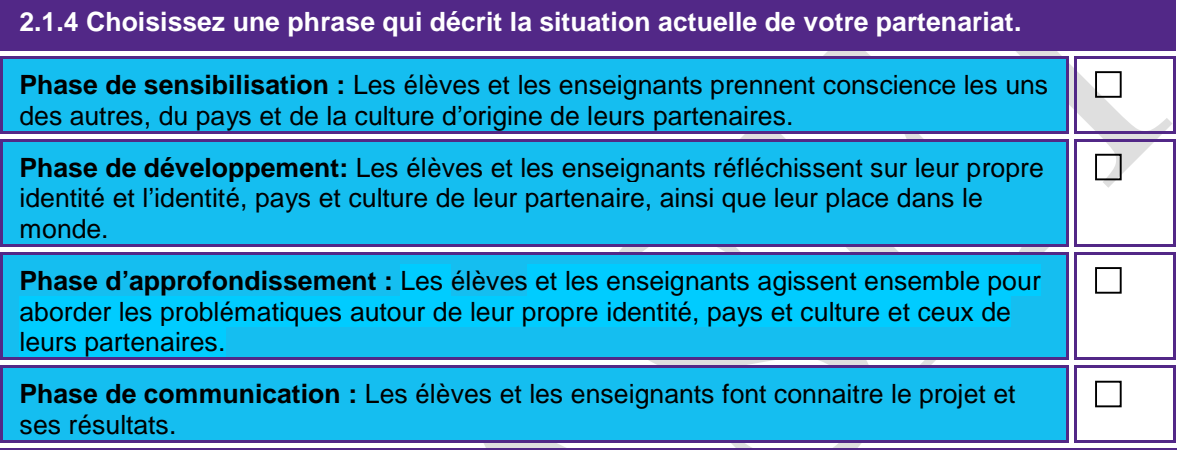

#### **2.2 La situation visée d'ici un an**

**2.2.1 Quelles activités collaboratives avez-vous l'intention de mener à l'avenir dans le cadre du partenariat ? (Ajoutez des lignes supplémentaires si nécessaire.) Quels sont vos projets ? Qui participera ?** 

**2.2.2 Qu'attendez-vous comme résultats d'apprentissages? Selon vous, quels seront les acquis d'apprentissage ? Referez-vous aux thèmes, compétences et perspectives. (200 mots max)**

**2.2.3 Quels sont les projets et stratégies pour améliorer et développer l'ouverture européenne et internationale dans vos établissements ? (200 mots max)** 

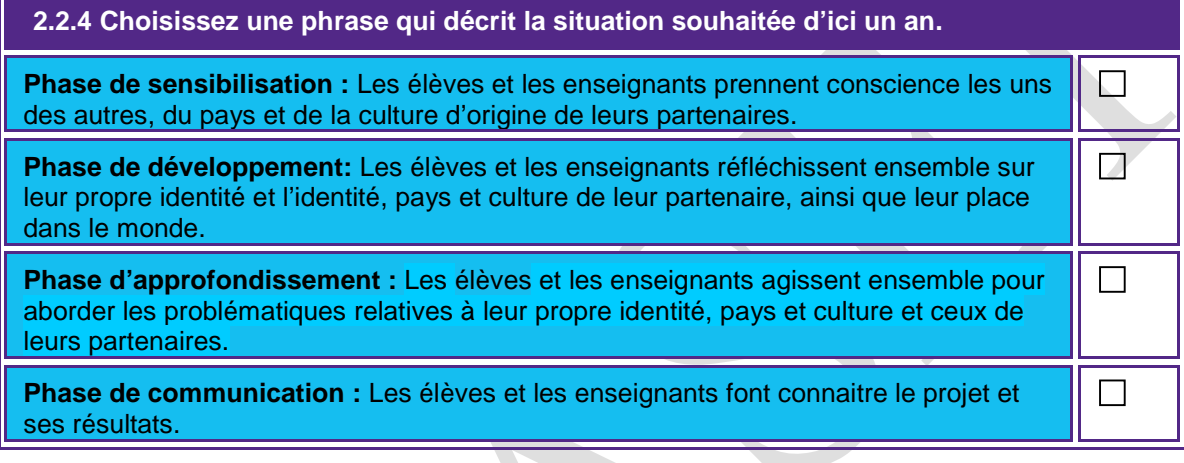

Ī.

## Partie 3 : Enrichir les pratiques pédagogiques

Cette rubrique se consacre à l'amélioration des pratiques pédagogiques et de l'enseignement par le biais d'une collaboration internationale et se divise en deux parties: 2.1 La situation actuelle 2.2 La situation visée d'ici un an.

#### **3.1 La situation actuelle**

**3.1.1 Décrivez les activités collaboratives menées l'année écoulée pour améliorer les pratiques pédagogiques dans vos établissements. Faites état de visite s'il y a lieu. Referez-vous au tableau décrivant les 4 phases. (200 mots max.) 3.1.2 Quel impact ont eu ces activités sur les apprentissages des élèves et l'enseignement au sens large? Quels ont été les acquis d'apprentissage ? (200 mots max)** 

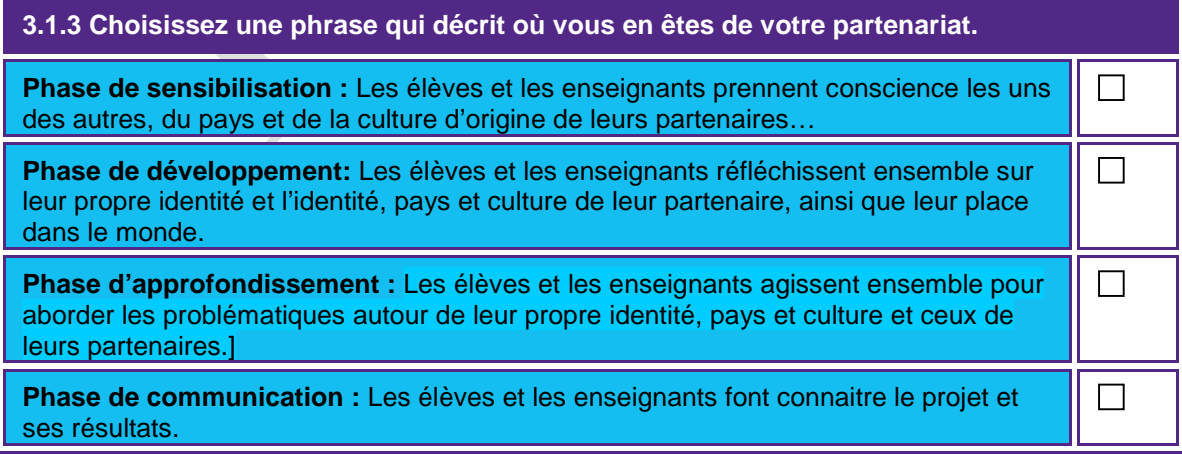

#### **3.2 La situation visée d'ici à un an**

**3.2. Décrivez les activités collaboratives menées l'année écoulée pour améliorer les pratiques pédagogiques dans vos établissements. Faites état de visite s'il y a lieu. Referez-vous au tableau décrivant les 4 phases. (200 mots max.)** 

**3.2.2 Quel impact auront ces activités sur l'enseignement et l'apprentissage? Quels sont les résultats pédagogiques attendus? (200 mots)** 

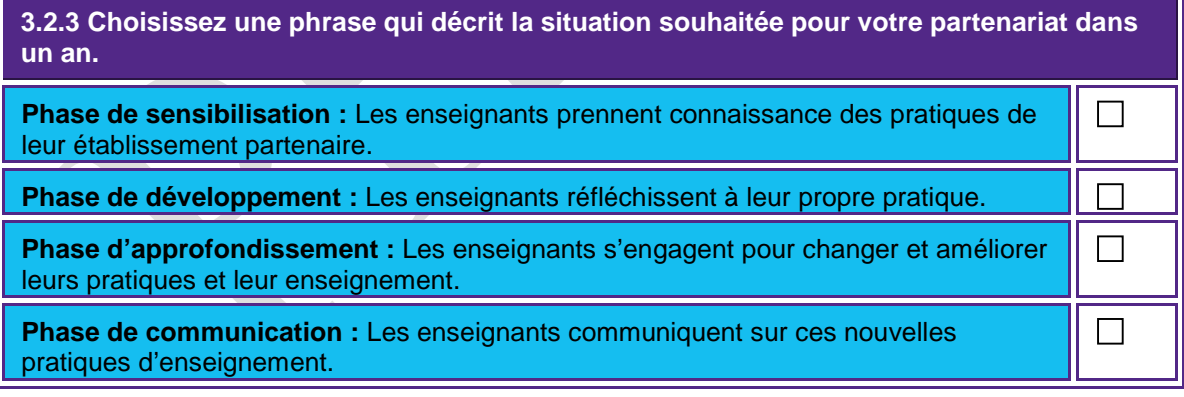

## Partie 4 : Développer un partenariat pérenne et équilibré

Cette rubrique se consacre à la mise en place d'un partenariat pérenne et équilibré et se divise en deux parties : 2.1 La situation actuelle 2.2 La situation visée d'ici un an.

#### **4.1 La situation actuelle**

**4.1.1 Quelles sont les mesures mises en place à ce jour pour vous assurer que votre partenariat soit durable et qu'il profite aux deux établissements de manière équitable? (200 mots max) 4.1.2 Quel est le pourcentage d'enseignants et d'élèves qui ont participé aux activités collaboratives ?** 

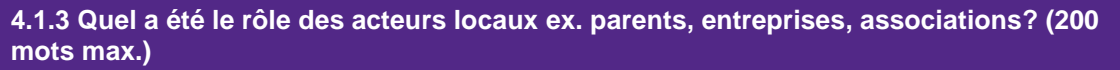

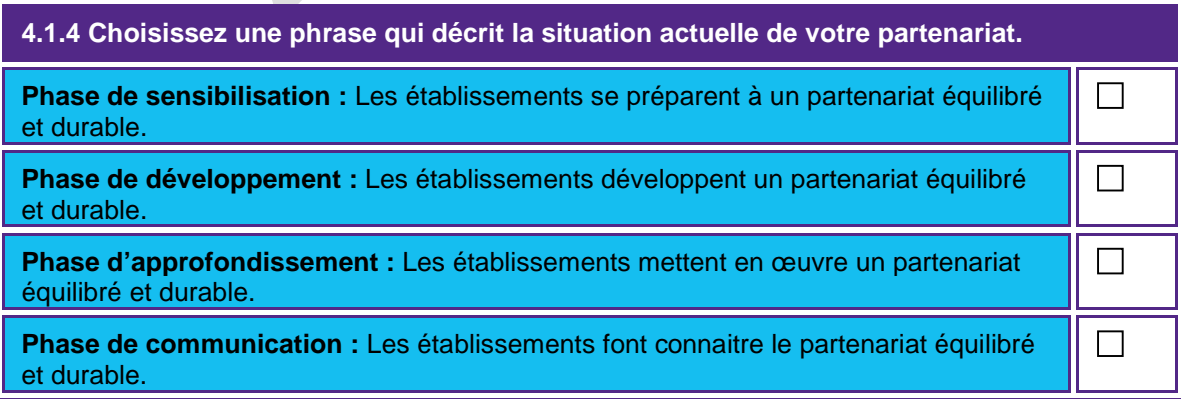

#### **4.2 Situation visée d'ici un an**

**4.2.1 Qu'elles mesures envisagez-vous d'adopter pour vous assurer que votre partenariat soit durable et profite à chaque établissement de façon équilibré? (200 mots max.)** 

**4.2.2 Quel sera le pourcentage d'élèves et d'enseignants estimé qui participeront à ce projet ?** 

**4.2.3 Comment avez-vous l'intention d'impliquer davantage les différents acteurs locaux dans vos activités collaboratives ex. parents, autres établissements, entreprises locales, associations etc.? (200 mots)** 

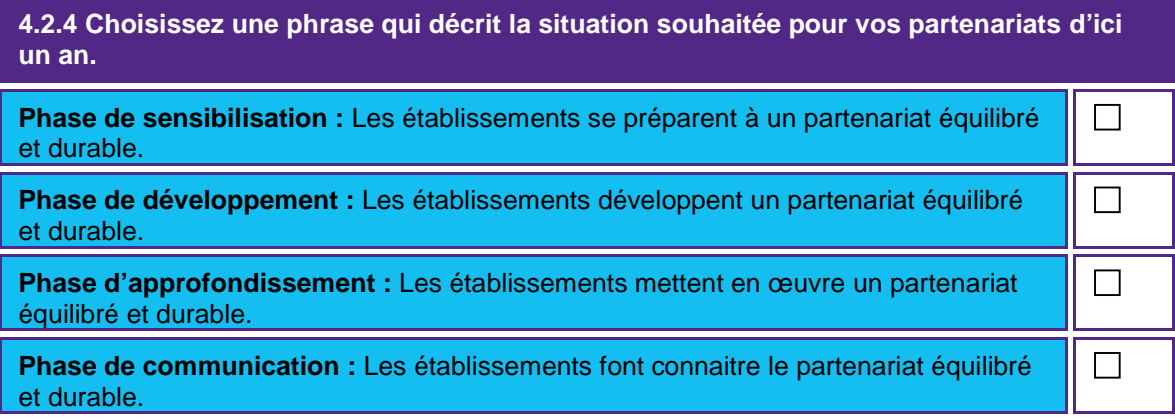

## Partie 5 : Activités prévues, détails des visites et gestion financière

## **5.1 Activités prévues**

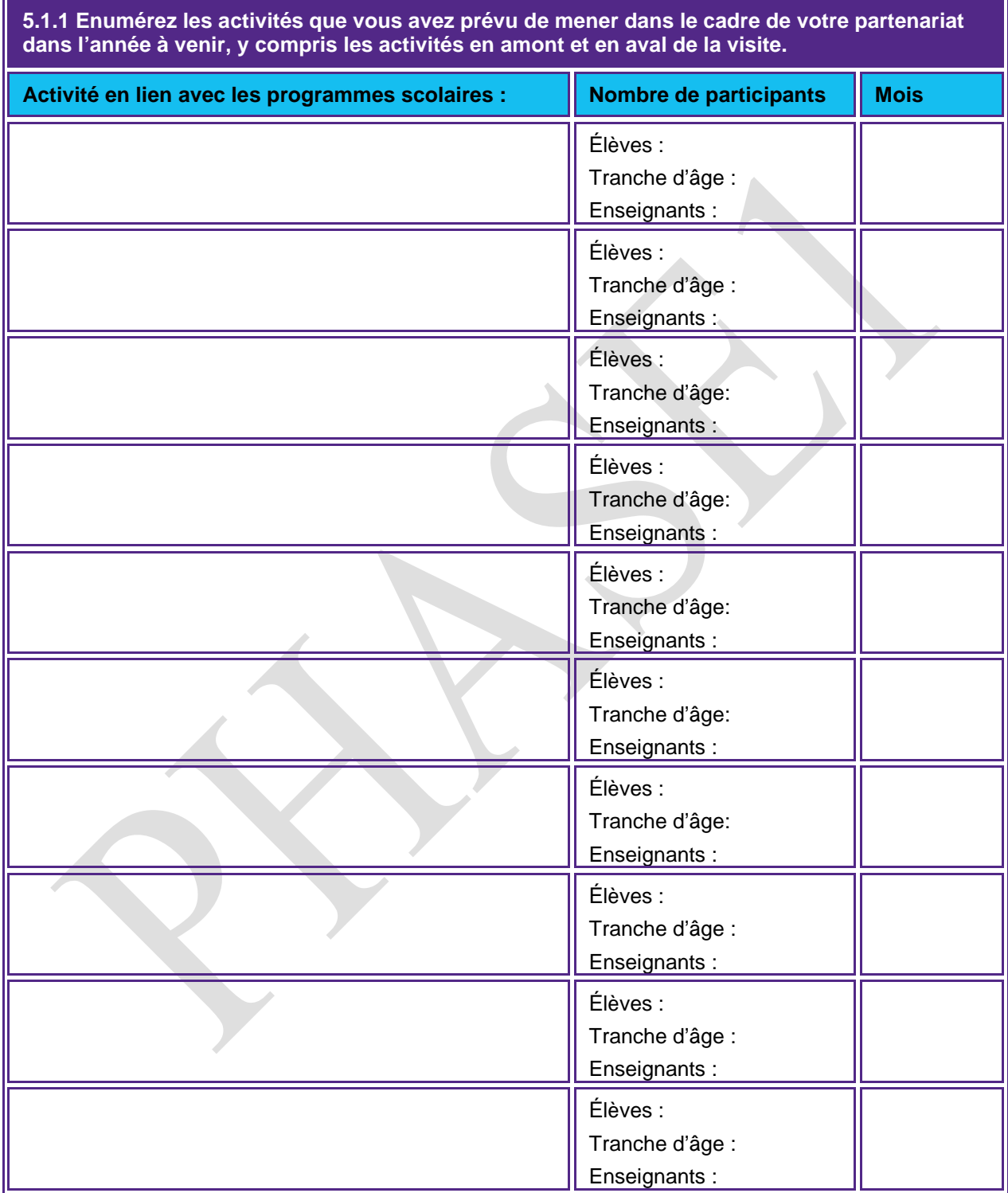

## **5.2 Projets de visites**

## **Etablissement au Royaume Uni**

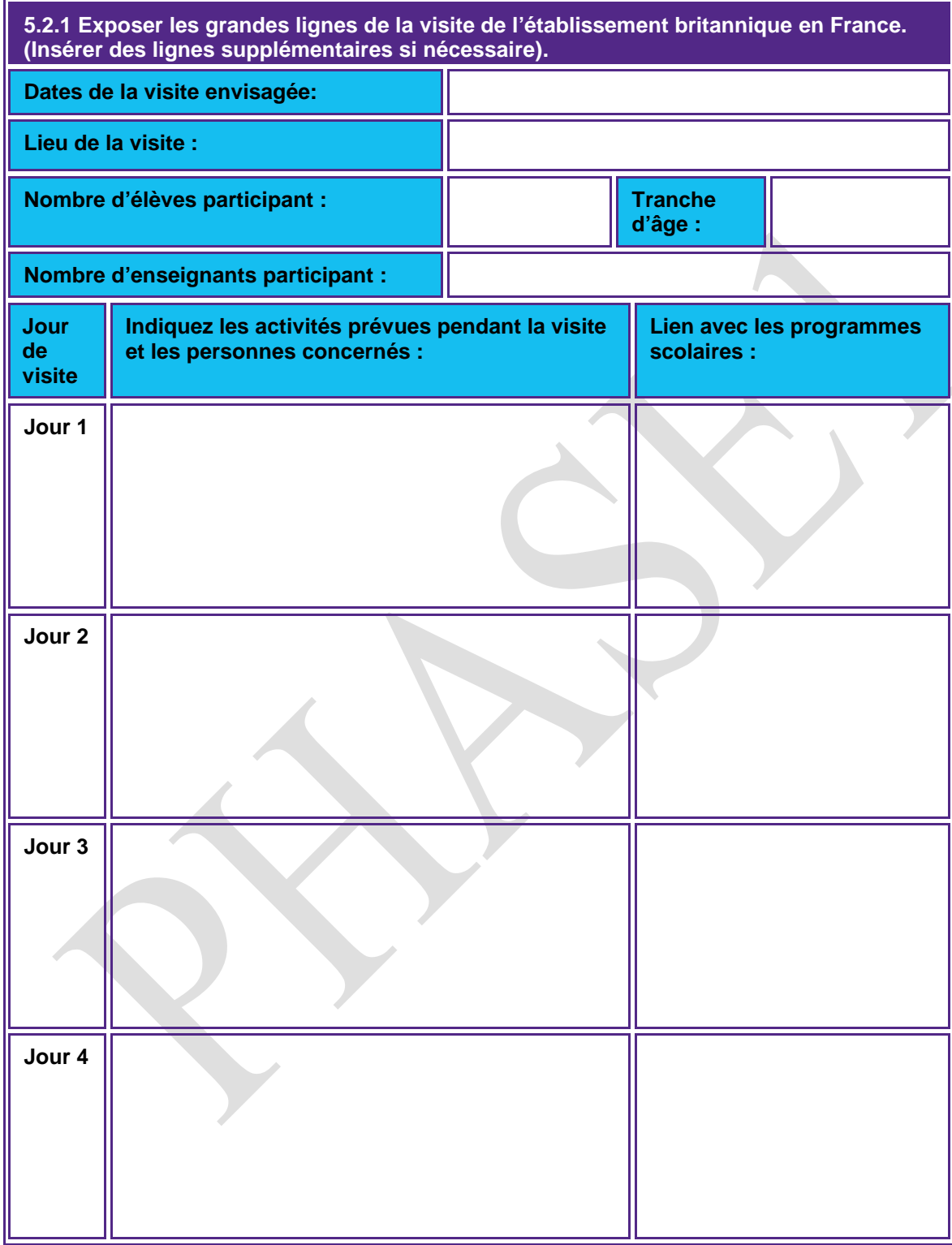

## **Etablissement français**

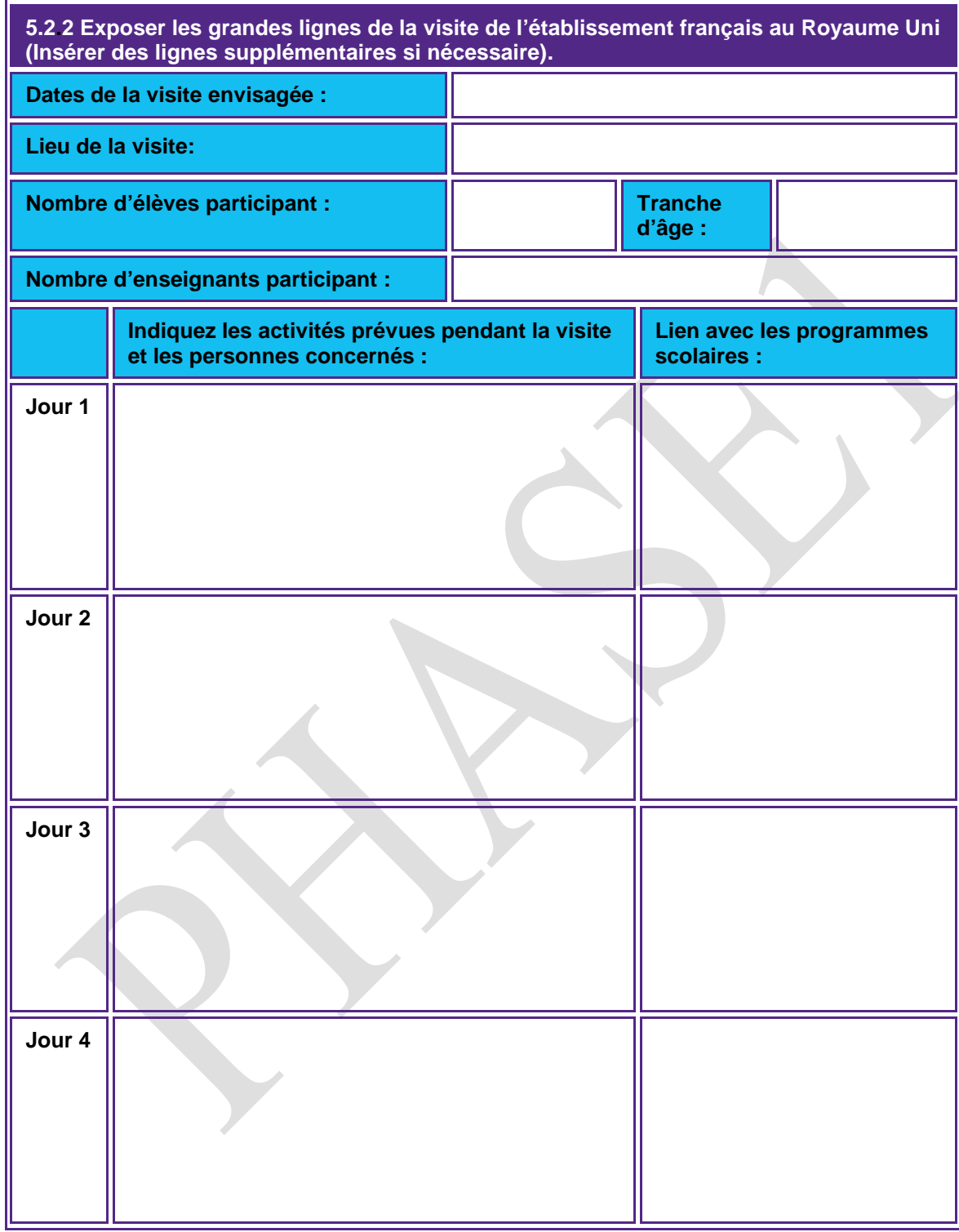

#### **5.3 Budget**

Complétez le tableau budgétaire ci-dessous et indiquez approximativement les dépenses estimées pour chacune des entrées.

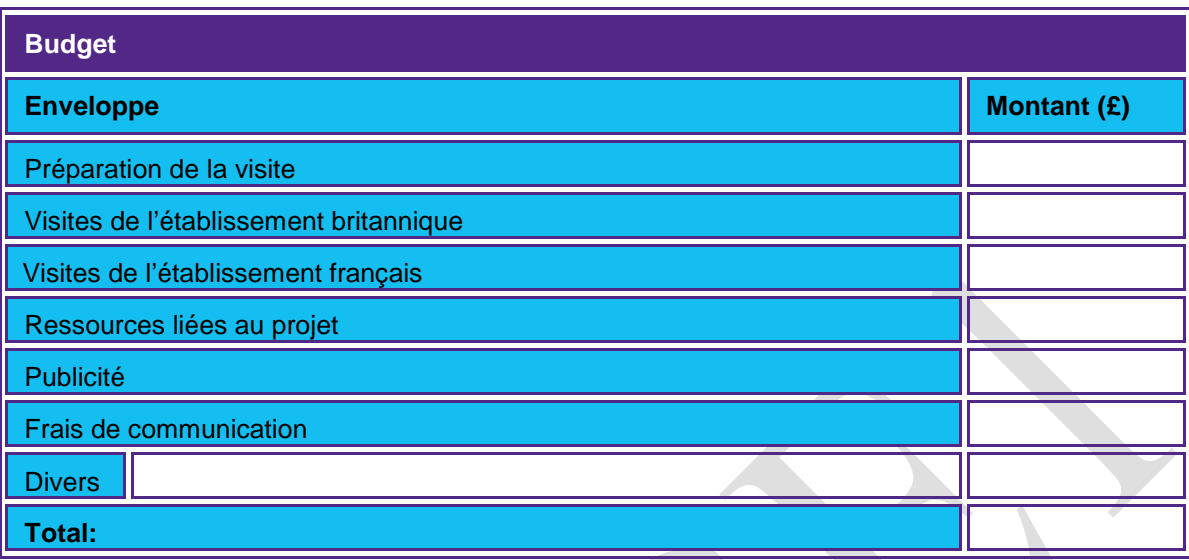

## Partie 6 : Suivi, évaluation et plan de communication

#### **6.1 Suivi et évaluation**

**6.1.1 Quelles mesures comptez-vous mettre en œuvre pour faire le suivi et l'évaluation de vos activités de partenariat, dont leur impact à différents niveaux –élèves, enseignants, établissements (ex. systèmes / management) et le partenariat dans son ensemble ? (200 mots max)** 

#### **6.2 Plan de communication**

**6.2.1 Quelles mesures comptez-vous mettre en œuvre pour communiquer sur les résultats de vos activités pendant la période de financement ? Au sein de vos établissements et plus largement ex. parents, associations, entreprises, collectivités, autres établissements dans les environs, médias. (200 mots max)** 

#### **7.1 Informations supplémentaires**

**7.1.1 Y a-t-il d'autres informations liées à votre partenariat ou visites qui devraient être prises en compte? (200 mots max.)** 

#### **7.2 Autres établissements concernés par le partenariat**

**7.2.1 Si d'autres établissements sont concernés par votre partenariat, merci de bien vouloir indiquer ci-dessous leurs coordonnées.** 

#### **7.3 Publicité**

**7.2.1 Par quelles sources avez-vous découvert cette opportunité de financement?** 

#### **7.4 Loi sur l'Informatique et les Libertés**

Le British Council Royaume-Uni est l'administrateur de deux fonds : Lefèvre et Charles de Gaulle dont il a reçu mandat pour gérer les financements.

Les informations fournies dans ce formulaire serviront à évaluer votre projet et à garantir votre participation à ces programmes. Il se peut que nous soyons amenés à transmettre ces informations à nos bureaux dans d'autres pays et à d'autres organismes partenaires afin d'évaluer votre demande, de gérer et d'évaluer le projet. Ces informations seront gérées conformément à la loi britannique sur l'informatique et les libertés (data protection law).

Il se peut que nous soyons amenés à vous communiquer des informations sur d'autres activités, services et événements qui pourront vous intéresser. Veuillez cocher une des cases ci-dessous.

**Oui, je souhaite recevoir des informations sur des activités, services et événements** 

**Non, je ne souhaite pas recevoir des informations sur d'autres activités, services et évènements.** 

La loi britannique sur l'informatique et les libertés, stipule que vous avez le droit de disposer d'une copie de l'information détenue par le British Council mais que toute demande sera facturée. Vous êtes également en droit de demander la correction de toutes inexactitudes.

Si vous souhaitez recevoir plus d'informations à ce sujet, veuillez contacter le British Council en France ou la Data Protection Team [\(dataprotection@britishcouncil.org\)](mailto:dataprotection@britishcouncil.org) ou consulter notre site web-

<http://www.britishcouncil.org/home-data-protection.htm>

#### Partie 8 : Accord chef d'établissement

#### **8.1 Etablissement du Royaume Uni**

 $\Box$ 

П

**8.1.1 En apposant ma signature, j'atteste mon adhésion et mon soutien pour les activités de partenariat précitées. J'accepte les clauses du contrat entre mon établissement et le British Council.**

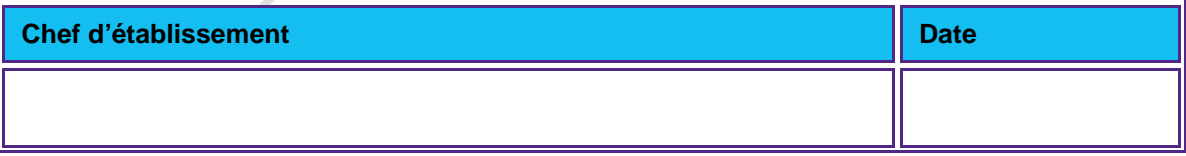

**8.1.1 En apposant ma signature, j'atteste mon adhésion et mon soutien pour les activités de partenariat précitées. J'accepte les clauses du contrat entre mon établissement et le British Council.**

#### **Déclaration supplémentaire de soutien du chef d'établissement du Royaume Uni :**

Notre partenariat et les visites réciproques présentées dans ce formulaire profiteront à l'enseignement et à l'apprentissage dans mon établissement de la manière suivante :

#### **8.2 Etablissement français**

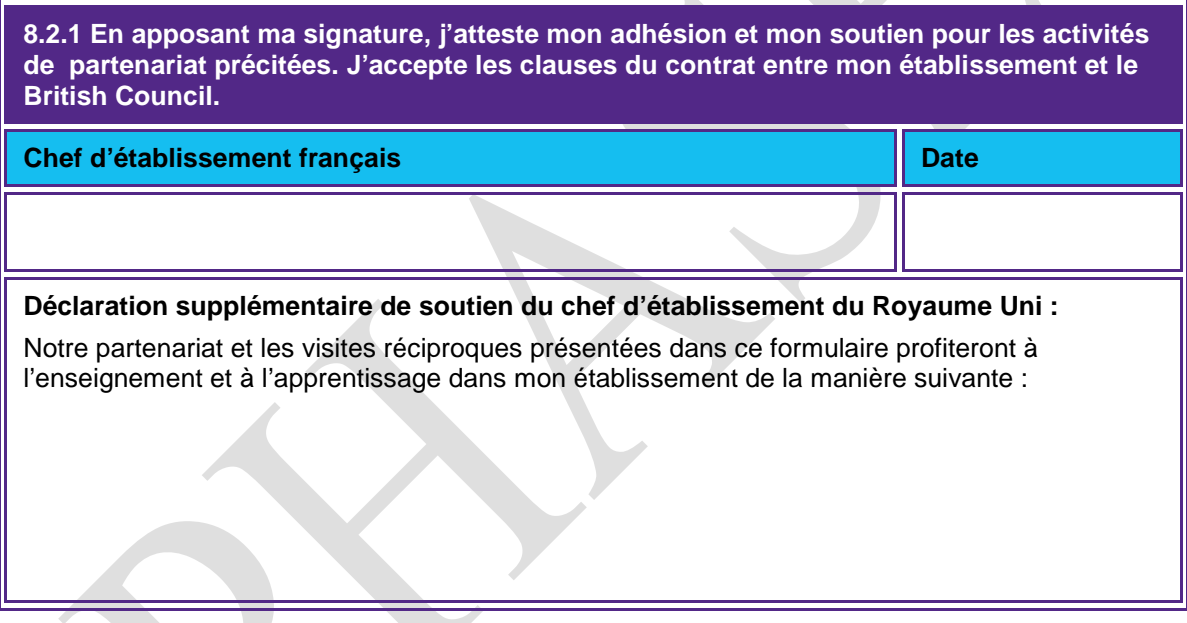

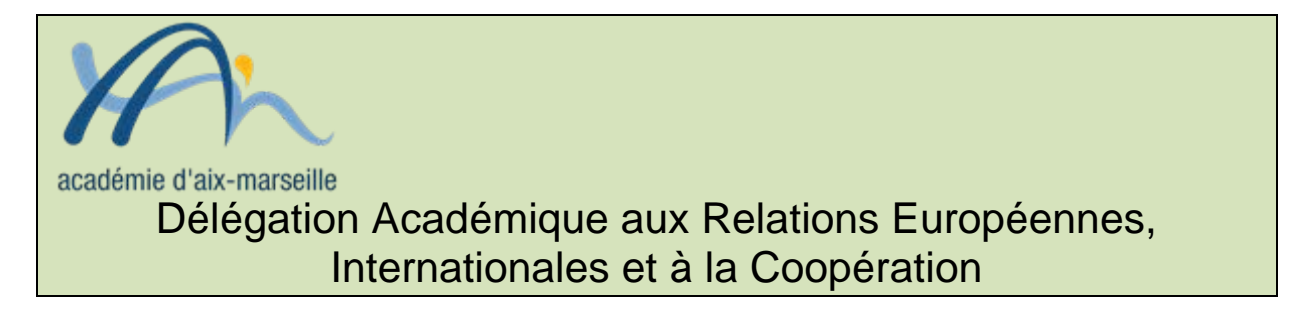

#### DAREIC/13-604-284 du 02/09/2013

#### **«L'ECHANGE DE DEUX TRIMESTRES» PROGRAMME INDIVIDUEL D'ECHANGES SCOLAIRES FRANCO-ALLEMAND AU SEIN DU PARTENARIAT ACADEMIQUE AVEC LE LAND DE HAMBOURG, ADOSSE AU DISPOSITIF «BRIGITTE SAUZAY» - CAMPAGNE 2014**

Destinataires : Messieurs les Directeurs académiques des services de l'Education Nationale - Mesdames et Messieurs les Inspecteurs d'Académie - Inspecteurs pédagogiques régionaux - Mesdames et Messieurs les Inspecteurs de l'Education Nationale - Mesdames et Messieurs les Chefs d'Etablissements - Mesdames et Messieurs les Chefs de Division

Dossier suivi par : Mme HANVIC - Tel : 04 42 95 29 77 - Fax : 04 42 95 29 74 - Mel : mariepierre.hanvic@ac-aix-marseille.fr

Dans le cadre de la convention de partenariat signée avec la ville hanséatique de Hambourg le 14 juillet 2005 l'académie propose aux élèves germanistes des échanges individuels de 12 semaines. Sont concernés principalement pour ce partenariat les élèves de seconde ayant un minimum de deux ans d'apprentissage de l'allemand.

Nos élèves voyageront en groupe avec un accompagnement adulte et seront accueillis :

par les familles et les établissements hambourgeois candidats du vendredi 4 avril au samedi 28 juin 2014,

En retour, en réciprocité,

les élèves hambourgeois seront accueillis par les familles et les établissements de l'académie du 6 septembre au 29 novembre 2014,

#### **Procédure de candidature :**

Du 3 septembre au 14 octobre 2013, les élèves postulants feront leur inscription en ligne à l'adresse suivante :

[www.auslandsprogramme.hamburg.de/ac-aix-mrs-sauzay](http://www.auslandsprogramme.hamburg.de/ac-aix-mrs-sauzay)

Avant de renseigner le dossier de candidature, il est conseillé aux élèves, aux familles et aux professeurs de prendre connaissance du cahier des charges de l'inscription et d'imprimer les consignes. Les indications fournies à l'adresse indiquée ci-dessus sont clairement détaillées en français. Les informations fournies par les familles demeurent strictement confidentielles et permettent de former les binômes par affinités.

Les 3 exemplaires du dossier de candidature bilingue dûment renseigné, daté et signé (parents, élèves, chef d'établissement), accompagné de la recommandation de l'établissement scolaire et présentés dans 3 chemises sont à renvoyer par le chef d'établissement à la DAREIC à l'attention de Marie-Pierre Hanvic pour le 18 octobre 2013, délai de rigueur.

Dates des résultats et informations de la création des binômes aux parents et établissements scolaires :

- pour le Land de Hambourg : à partir du 25 novembre 2013

Les établissements et les familles concernés recevront pour chaque candidat retenu le formulaire rempli par son correspondant allemand.

Après l'échange, les élèves doivent rédiger un compte rendu de leur séjour d'un minimum de deux pages (format A4), qui mentionne notamment : l'appréciation générale sur le séjour, sur l'accueil dans la famille et dans l'établissement allemand, des indications sur les découvertes les plus marquantes, les progrès linguistiques et interculturels et éventuellement les problèmes rencontrés.

Une subvention forfaitaire pour frais de voyage – peut être accordée par l'Office Franco-Allemand pour la Jeunesse dans le cadre du programme Brigitte Sauzay et sera versée après l'échange, sur présentation par l'élève du compte rendu de son séjour et d'un certificat de scolarité attestant la présence aux cours établi par l'établissement allemand d'accueil. Ces documents doivent être adressés en pièces originales à l'OFAJ et copie à la DAREIC.

**Attention** : La demande de subvention, accompagnée d'un relevé d'identité bancaire de la famille, est à renseigner après l'attribution du correspondant allemand et sera renvoyée, dûment datée et signée, par l'établissement en deux exemplaires à la DAREIC. Toute demande de subvention non renseignée correctement sera renvoyée à l'établissement.

#### **Aspects pédagogiques :**

#### **a- critères de choix pour les candidatures : les équipes pédagogiques et le chef d'établissement veilleront à vérifier :**

-le niveau des résultats des élèves, afin de leur permettre, après leur séjour à l'étranger, de réintégrer sans difficultés particulières le cursus normal de leurs études ;

-leur aptitude à s'adapter et motivation à un nouvel environnement scolaire et familial ;

-l'affinité de leurs goûts et centres d'intérêts ;

-les conditions d'accueil familial et les activités extra scolaires envisagées.

#### **b- suivi pédagogique :**

-l'établissement d'accueil coopère avec l'établissement d'origine en vue d'élaborer un programme pédagogique qui tienne compte du niveau, des besoins individuels et des souhaits de l'élève concerné ;

-les élèves doivent avoir un niveau en allemand leur permettant de s'orienter et de communiquer plus facilement, surtout au début, avec la famille et au sein de l'établissement ;

-le succès de l'échange tient pour une grande part au soutien pédagogique dont bénéficie l'élève durant son séjour auprès de l'établissement d'accueil en accord avec l'établissement d'origine ; -ce programme pédagogique doit préciser plus particulièrement dans quelles matières et dans quel groupe de travail l'élève participe aux cours. Dans toute la mesure du possible, l'élève suit les mêmes cours que son partenaire. Il est important que les enseignants fassent participer activement les élèves par des exposés, par des questions et par une évaluation individuelle. L'élève accueilli doit trouver pleinement sa place dans le dispositif pédagogique et dans la classe, le rôle du professeur tuteur est en conséquence primordial pour l'intégration de l'élève accueilli tant dans la classe qu'au sein de l'établissement.

A la fin de son séjour, l'élève reçoit un rapport concerté par l'équipe pédagogique et validé par le chef d'établissement, dans lequel sont évaluées sa participation aux différents enseignements et son intégration dans la communauté scolaire.

#### **Conseils pour remplir le dossier de candidature :**

**Le dossier de candidature joue un rôle essentiel dans le choix du futur correspondant, déterminant pour la réussite de l'échange qui engagera le candidat pour 24 semaines d'échange. Il est destiné à définir le profil du candidat de la façon la plus précise possible pour permettre le choix le plus adapté d'un correspondant. Les informations doivent être sincères et sont tenues confidentielles.**

NB : Dans le cas où le nombre des élèves de 2<sup>nde</sup> de l'académie, candidats à l'échange, serait supérieur au nombre de dossiers de candidatures présentés par le Land de Hambourg, l'académie sollicitera dans un premier temps son autre partenaire le Land de Basse-Saxe et s'efforcera, dans le cadre de ses réseaux de partenaires, de fournir à chacun un correspondant allemand ; la destination du Land du Baden-Württemberg pourra également être proposée ; pour ces deux destinations (Basse-Saxe et Baden-Württemberg), les familles concernées, en lien avec les établissements et familles d'accueil, devront veiller à organiser voyage et séjour de manière individuelle. **En conséquence, les équipes pédagogiques sont invitées de bien vouloir informer les élèves et les familles de l'ensemble de ces dispositions.**

*Signataire : Didier LACROIX, Secrétaire Général de l'Académie d'Aix-Marseille*